Vorlesung Datenbanksysteme vom 18.11.2015

Anfragebearbeitung 2

- **Architektur eines DBMS**
- **Logische Optimierung**
- $\bullet$ Physische Optimierung
- Kostenmodelle + "Tuning"

# Physische Optimierung

- Iterator: einheitliche Schnittstelle für die Operator-Auswertung
- Weiterreichen der Zwischenergebnisse
- Externes Sortieren
- Join-Implementierungen
- Weitere Operationen

### Iterator

- Idee: Definition einer einheitlichen Schnittstelle für die Operator-Auswertung. <sup>⇒</sup> Wesentliche Vereinfachung für die Steuerung der Anfrage-Auswertung.
- Die Methoden dieser Schnittstelle:
	- Open: Eingabe öffnen, Initialisierungen (falls nötig)
	- Next: liefert jeweils das nächste Tupel des (Zwischen-) Ergebnisses
	- Close: Eingabe schließen, Ressourcen freigeben (falls nötig)
	- Eventuell zusätzliche Methoden, z.B.: Cost, Size

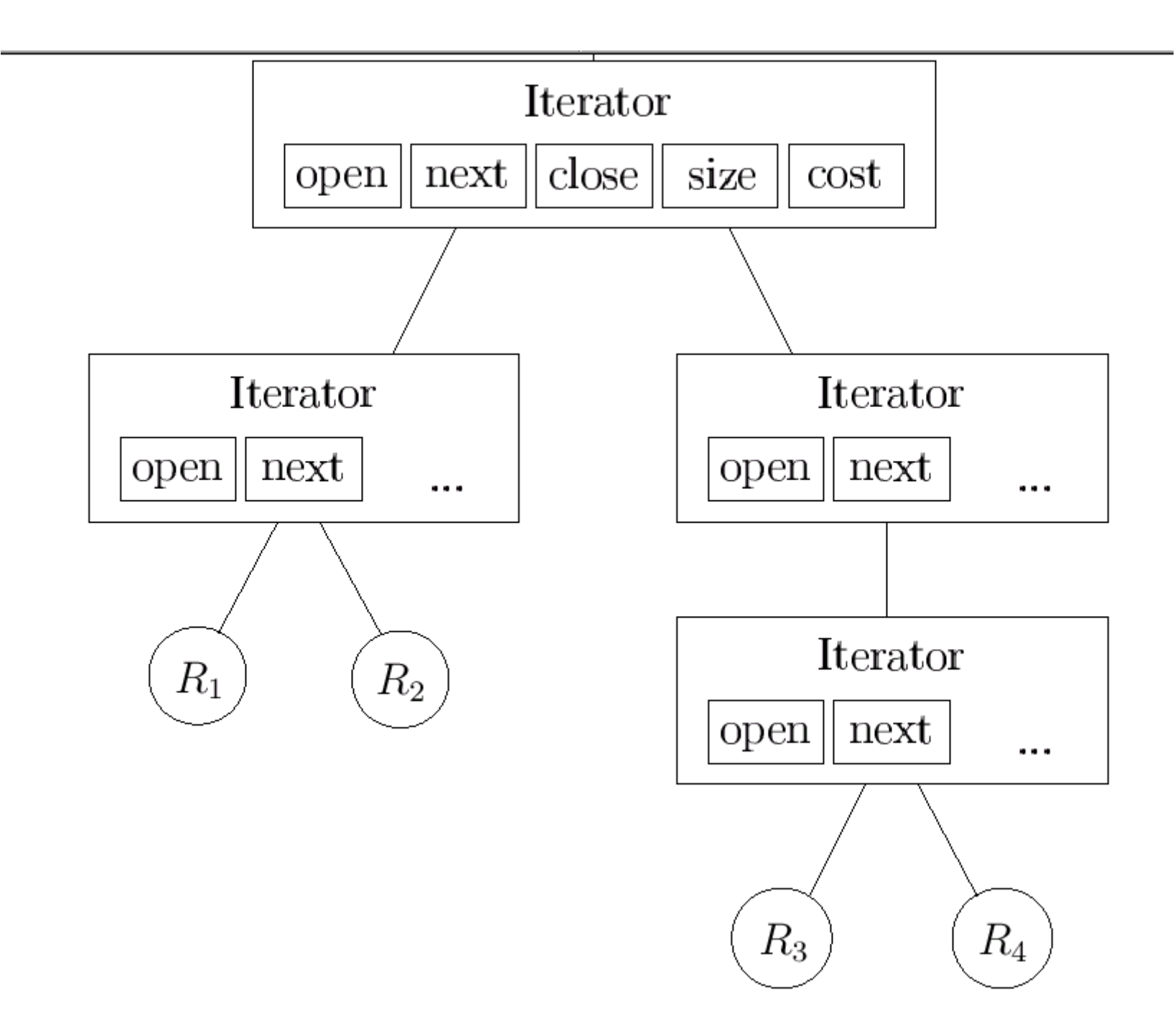

# Pull-based Query Evaluation

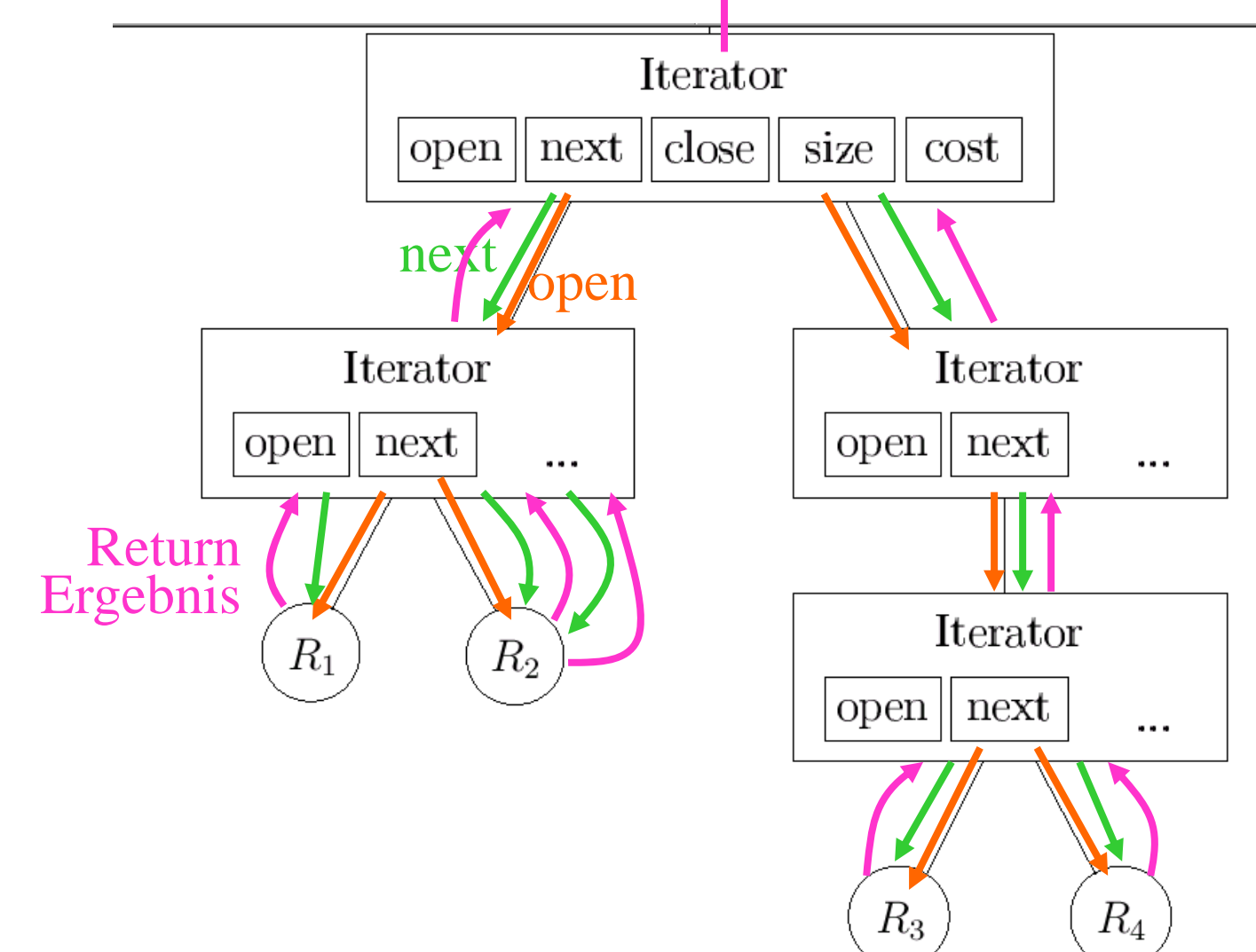

#### Weiterreichen der Zwischenergebnisse: "Pipelining" vs. "Materializing"

Idee:

- Ergebnis der Auswertung jeder relationalen Operation ist selbst wiederum eine Relation (d.h.: Menge von Tupeln).
- Diese Menge von Tupeln stellt gleichzeitig den Input für die nächste relationale Operation im Auswertungsplan dar.
- Zwei Alternativen für das Weiterreichen dieser Tupeln:
	- 1. "Materializing": Das gesamte Zwischenergebnis wird in einer Hilfs-Tabelle zwischengespeichert.
	- 2. "Pipelining": Direktes Weiterreichen der einzelnen Tupeln ohne Zwischenspeichern => erspart I/O für das Schreiben und Wiederauslesen.

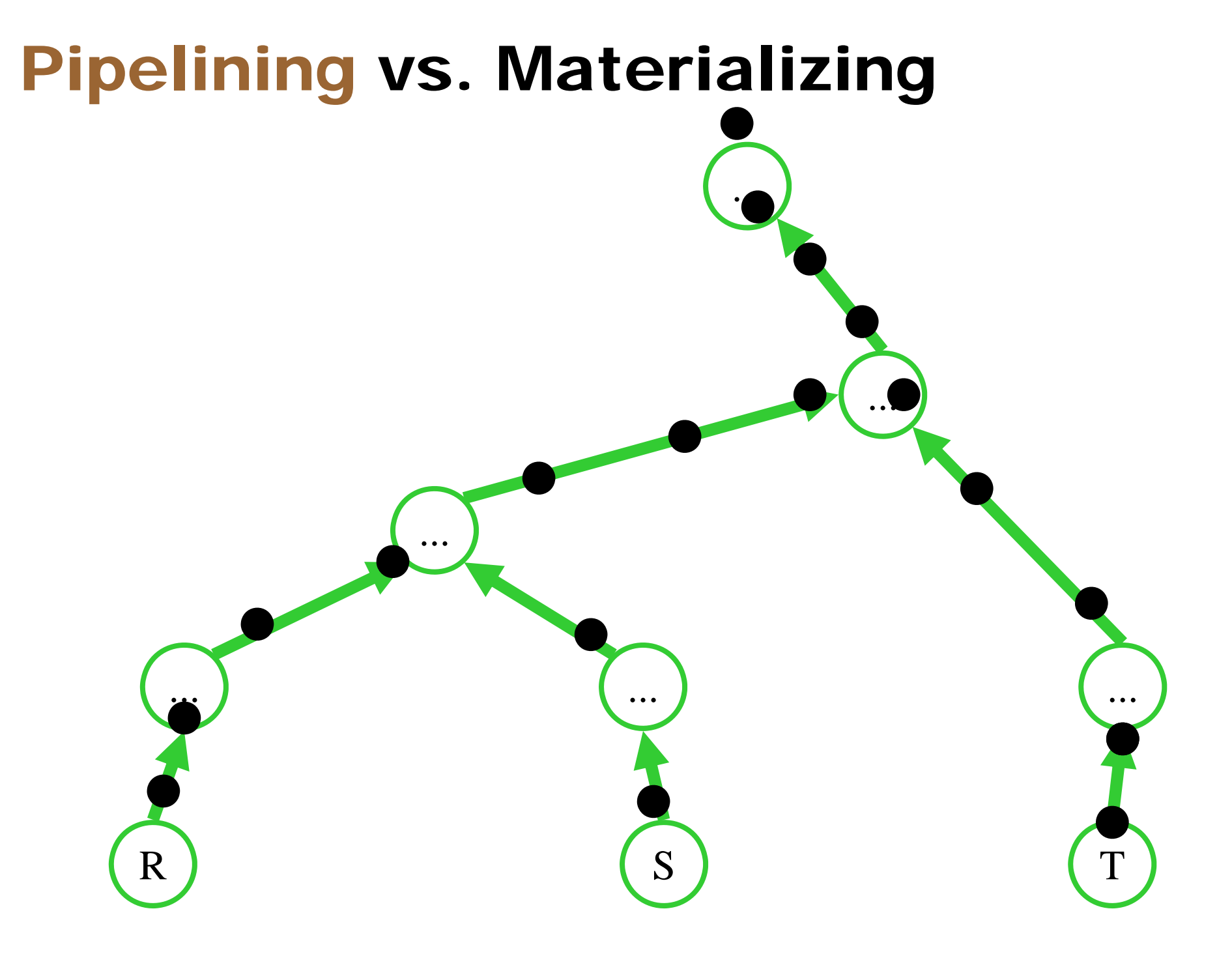

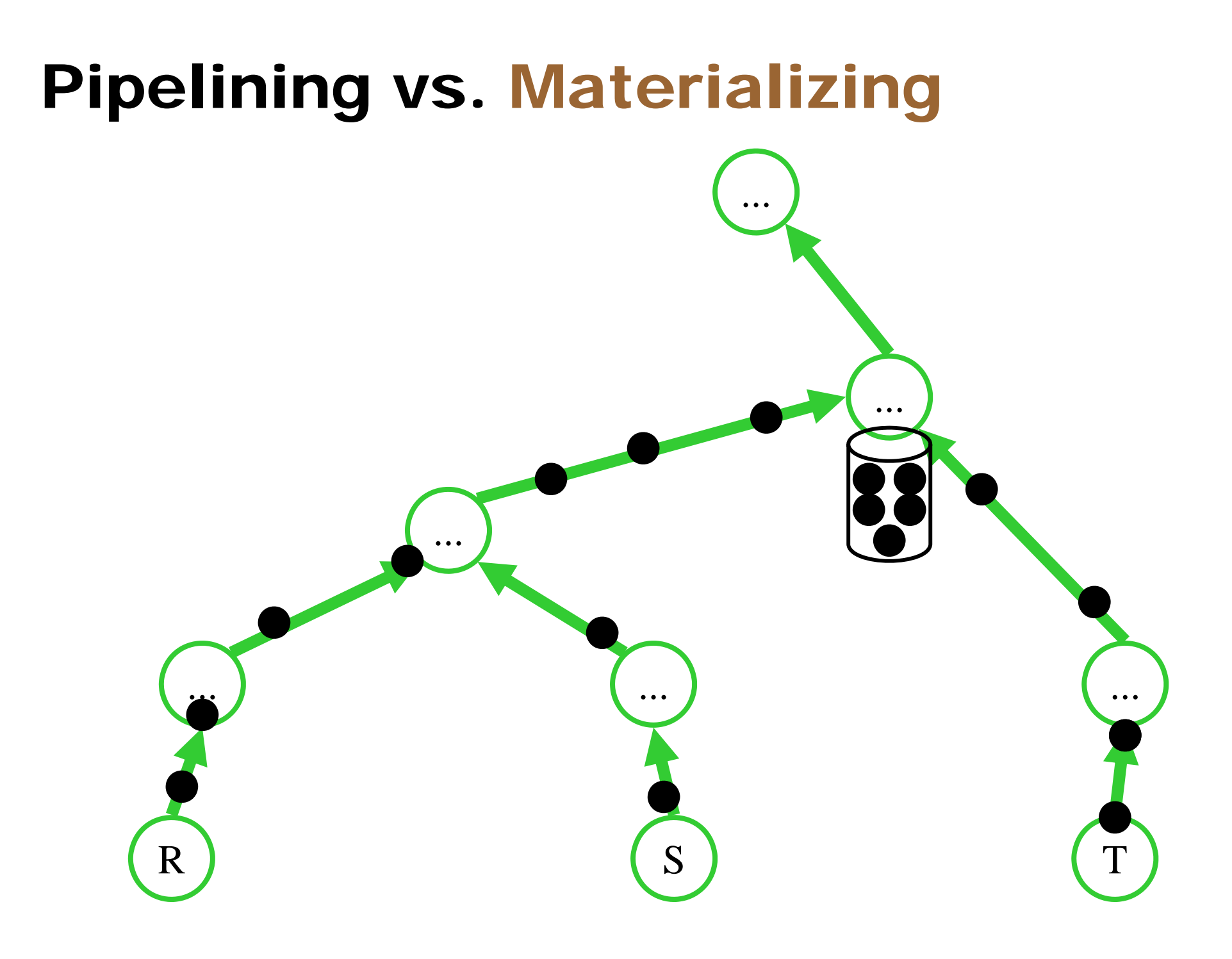

# Typische "Pipeline-Breaker"

Wichtige Routinen, die Ergebnisse zwischenspeichern:

Sortieren

 $\triangleright$  Hashing

Operationen, die (je nach Implementierung) Zwischenspeichern erfordern:

Join

 $\triangleright$  Duplikatelimination

Gruppieren

Mengendifferenz, Durchschnitt

### Externes Sortieren

- **Anwendungsfälle:** 
	- Sortieren ist keine relationale Operation, wird aber für manche Implementierungen benötigt, z.B.: Sort-Merge Join.
	- Außerdem ist Sortieren erforderlich bei "order by" Klausel und eine Möglichkeit der Duplikat-Elimination.
- **"Externes" Sortieren** 
	- Sortieren von großen Datenmengen (die größtenteils auf dem Hintergrundspeicher abgelegt sind) erfordert andere Methoden als "in-memory" Sortieren.
	- $\triangleright$  Idee: Eigentliche Sortierung erfolgt im Hauptspeicher; "Merge Sort": Sortierte Teile werden zusammengefügt (unter Aufrechterhaltung der Sortierung).

### Algorithmen für Externes Sortieren

**• Grundidee: Einfacher Two-Way Merge Sort** 

- 3 Puffer-Seiten im Hauptspeicher genügen
- ▶ Initialisierung (Pass 0): Jede einzelne Seite des Files wird eingelesen, sortiert und wieder ausgeschrieben.
- Pass 1: je 2 sortierte Teilstücke (= "Runs") à 1 Seite werden zu einem Run der Länge 2 gemerged.
- Pass 2: je 2 sortierte Teilstücke (= "Runs") à 2 Seiten werden zu einem Run der Länge 4 gemerged, etc.
- Weitere Passes bis 1 Run das ganze File umfasst.
- Externes Sortieren mit realistischer Hauptspeichergröße: Initialisierung: Größe der sortierten Teilstücke (= "Runs") entspricht der Anzahl der verfügbaren Puffer-Seiten Multi-Way Merge Sort: Kombiniere m-1 Runs

# Einfacher Two-Way Merge Sort

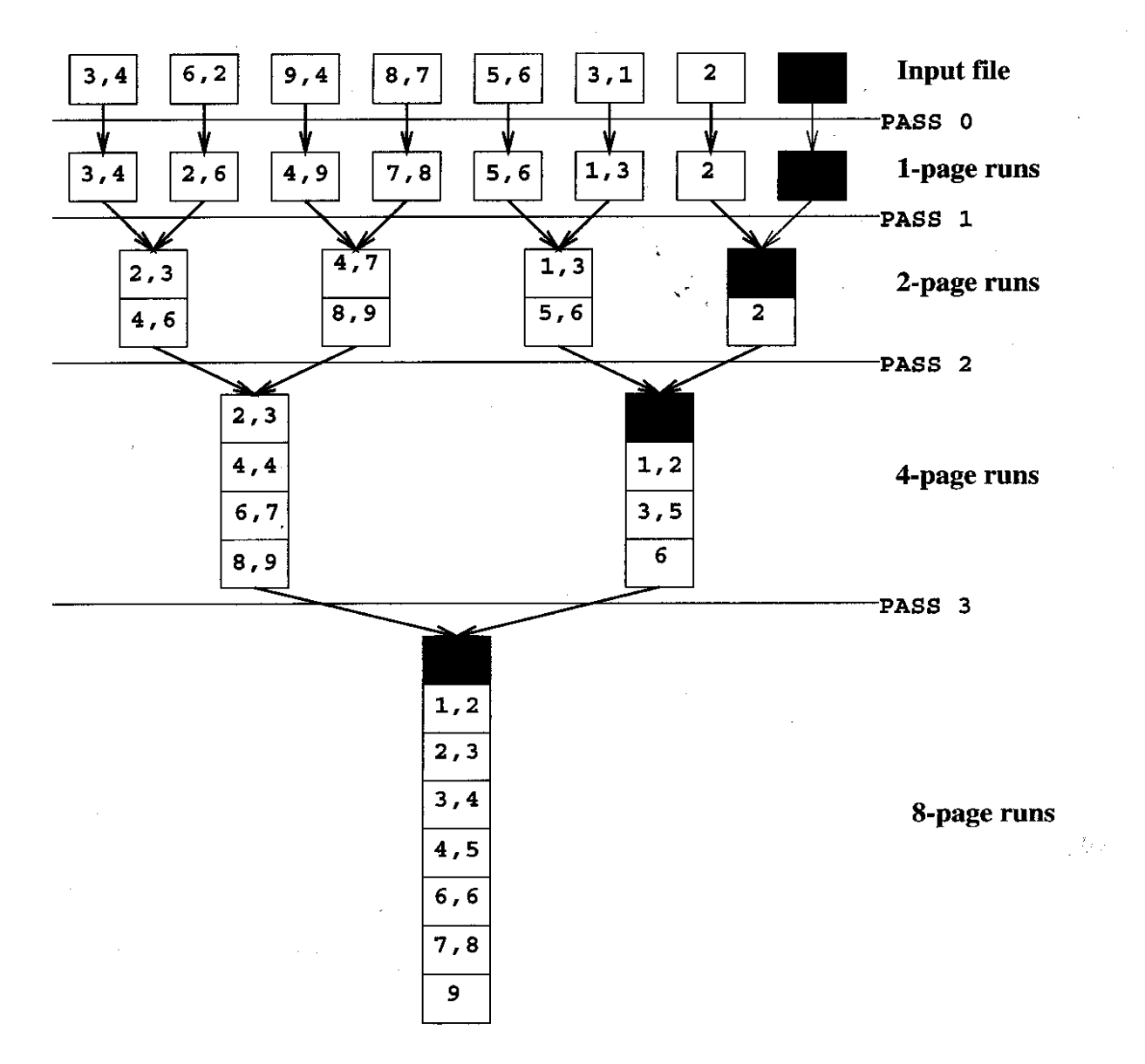

### Einfacher Two-Way Merge Sort

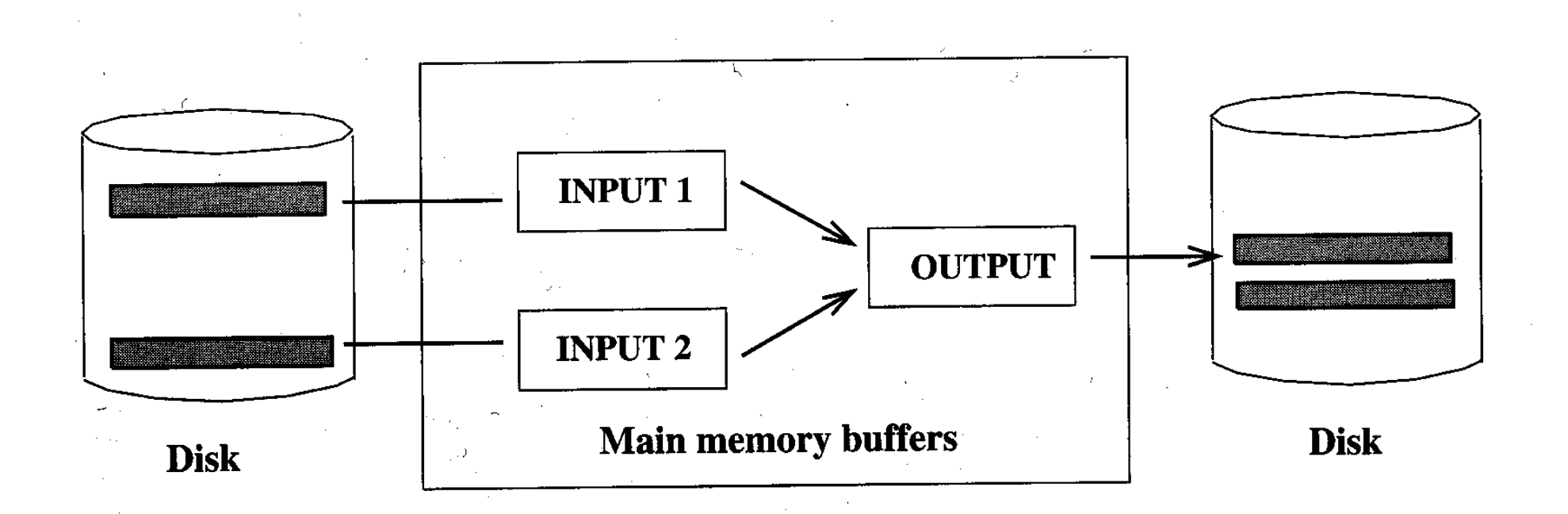

# Einfacher Two-Way Merge Sort

Algorithmus:

// Pass 0: Erzeuge Runs, die je 1 Seite lang sind. for each page of the file do { read page; sort it (in RAM); write it out; }

- // Merge 2 Runs zu größerem Run, bis gesamtes File sortiert ist. while number of runs after previous pass is  $> 1$  { // Pass  $i = 1, 2, ...$ 
	- while ∃ runs to be merged from previous pass {
		- choose next two runs;
		- read (1 page at a time) each run into an input buffer;
		- merge the runs and write to output buffer;
		- write output buffer to disk (1 page at a time); } }

#### Externes Sortieren mit m Puffer-Seiten

Aufgabe: Externes Sortieren eines Files bestehend aus N Seiten mit Hilfe eines Puffers von m Seiten (im allgemeinen m << N).

Modifikationen des einfachen Two-Way Merge Sort:

- **Initialisierung (Pass 0):** 
	- Es werden Blöcke von je m Seiten in den Puffer gelesen, sortiert und wieder ausgeschrieben.

=> [N / m] Runs zu je m Seiten (außer ev. der letzte Run)

 $\bullet$  Eigentlicher Merge-Sort (Pass i = 1, 2, ...):

- $\triangleright$  Es werden jeweils m-1 Runs gemerged.
- $\triangleright$  Je eine Seite dieser m-1 Runs steht im Puffer (= Input)
- Für den Output wird nach wie vor nur 1 Seite benötigt.

#### Externes Sortieren mit B Puffer-Seiten

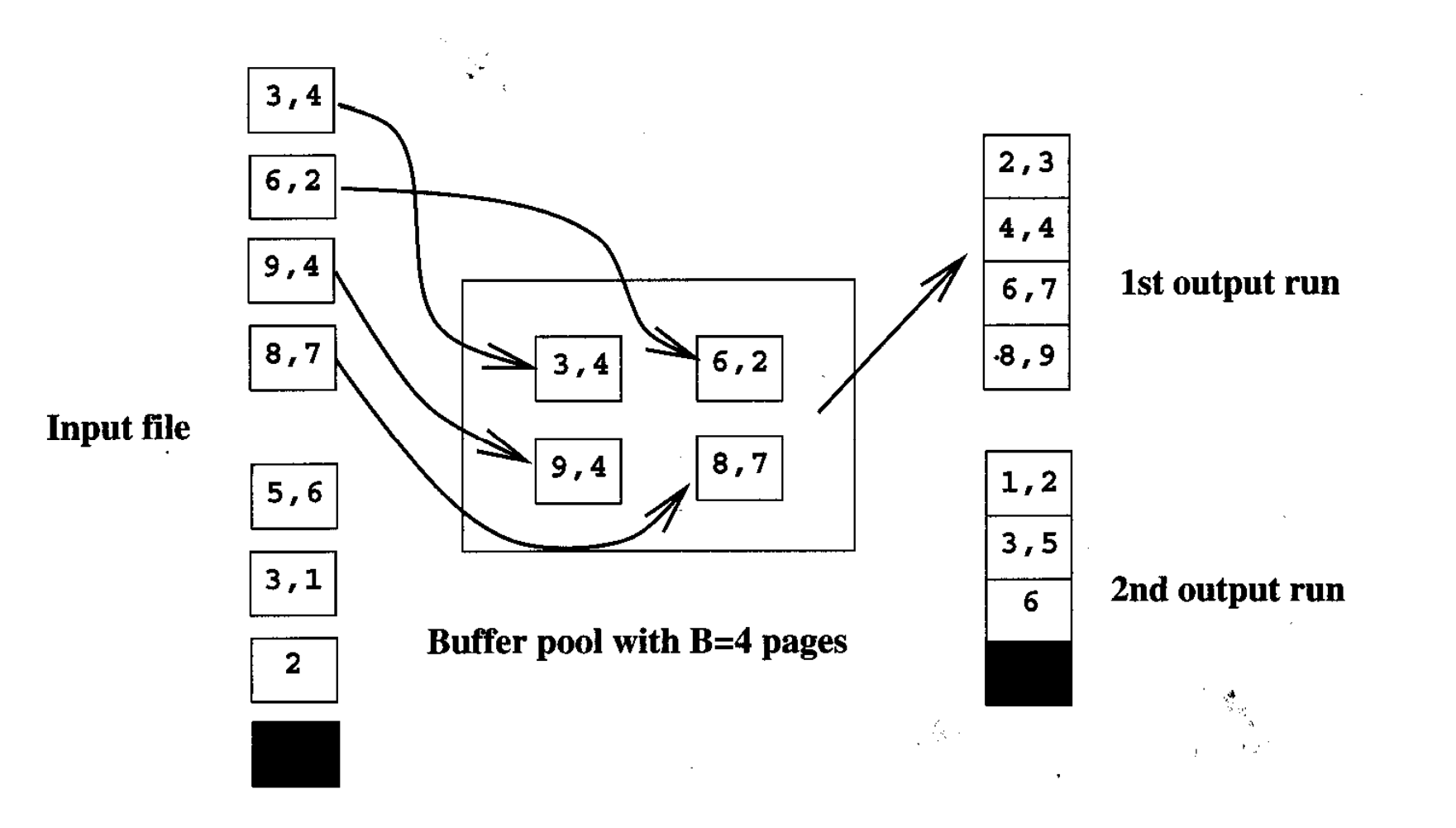

#### Externes Sortieren mit B Puffer-Seiten

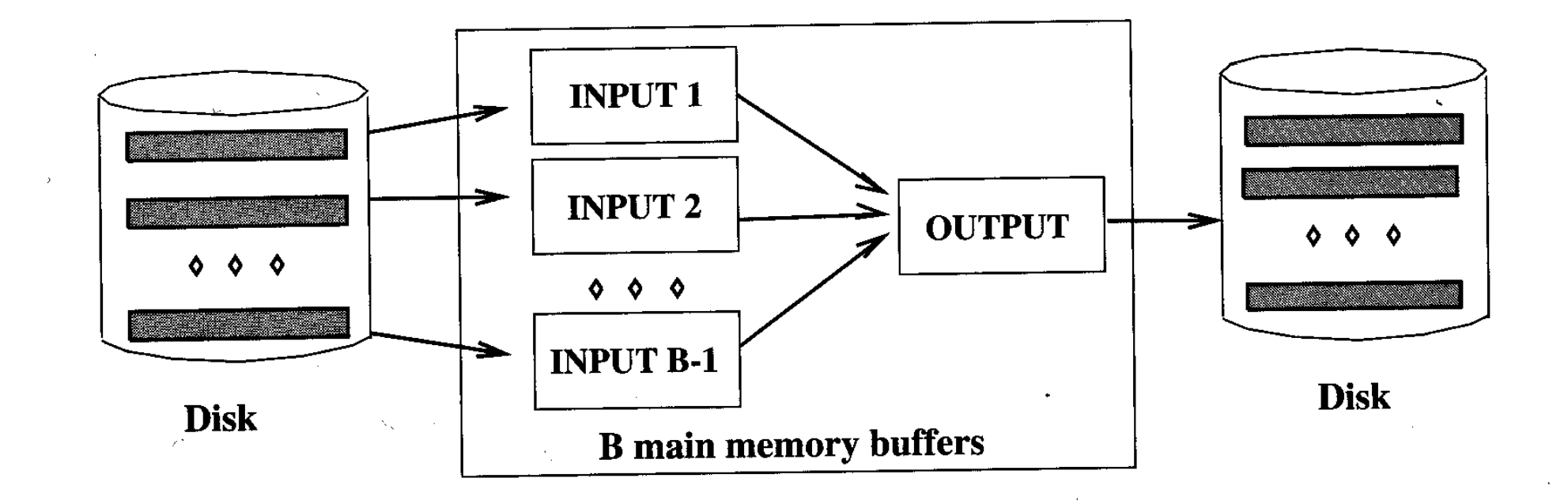

# Join-Implementierungen

- $\bullet$ Implementierungs-Varianten für  $R \bowtie_{A=R} S$ :
	- 1. Nested Loop Join
	- 2. Verfeinerungen: Page-oriented + Block Nested Loop Join
	- 3. Index Nested Loop Join
	- 4. Sort Merge Join
	- 5. Hash Join
	- 6. Verfeinerung: Hybrid Hash Join
- **·** Join mit allgemeinen Join-Bedingungen:
	- $\triangleright$  Konjunktionen A<sub>1</sub> = B<sub>1</sub>  $\land$  A<sub>2</sub> = B<sub>2</sub>  $\land$  ...  $\land$  A<sub>n</sub> = B<sub>n</sub>
	- > Ungleichungen  $A < B$ ,  $A \leq B$ ,  $A \neq B$ , etc.

# Equi-Join: Beispiel

- R = Vorlesungen, A = gelesenVon
- S = Professoren, B = PersNr

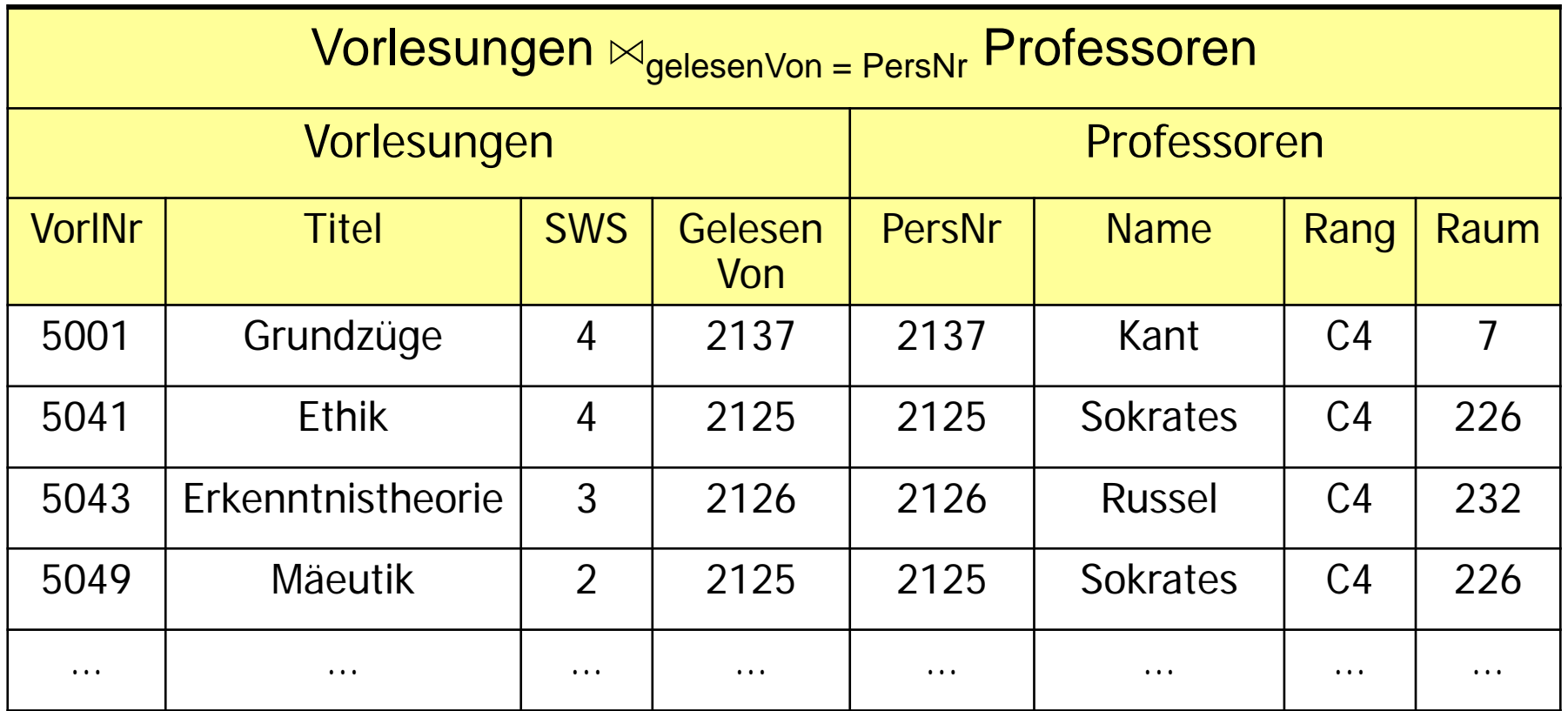

## Nested Loop Join

"brute force"-Algorithmus:

**foreach** *tuple r* ∈ *R* **foreach** *tuple s*  ∈ *S*  $\textbf{if} \hspace{0.2cm} s.B = r.A \hspace{1em} \textbf{then} \hspace{1em} Res \hspace{1em} := \hspace{1em} Res \hspace{1em} \cup \hspace{1em} \Set{(r,s)}$ 

#### **iterator** NestedLoop<sub>n</sub>

#### open

• Offne die linke Eingabe

#### next

- Rechte Eingabe geschlossen?
	- $-$  Öffne sie
- Fordere rechts solange Tupel an, bis Bedingung  $p$  erfüllt ist
- Sollte zwischendurch rechte Eingabe erschöpft sein
	- Schließe rechte Eingabe
	- Fordere nächstes Tupel der linken Eingabe an
	- Starte next neu
- Gib den Verbund von aktuellem linken und aktuellem rechte Tupel zurück

close

• Schließe beide Eingabequellen

# Page-oriented Nested Loop Join

Idee:

Für jede Seite p<sub>r</sub> von R und jede Seite p<sub>s</sub> im Puffer werden alle möglichen Kombinationen von Tupeln  $r \in p_R$  und  $s \in p_S$  getestet.

```
foreach page pR of R
foreach page p_{_S} of S
   foreach tuple r \in p_{_{R}} and s \in p_{_{S}}if s.B = r.A then Res := Res \cup \{(r,s)\}
```
# Block Nested Loop Join

Idee:

- m Seiten im Puffer: k Seiten für innere Relation (einfachster Fall: k=1), m-k-1 Seiten für äußere Relation, 1 Seite für Output.
- $\triangleright$  (wie page-oriented NL): Teste jede Kombination von Tupeln  $r \in R$  $s \in S$ , die sich gerade im Puffer befinden. (In der Praxis wird dies mittels in-memory Hash Table für den Block von R realisiert).
- (weitere Verbesserung): Durch "Zick-Zack" Abarbeitung von S erspart man sich (ab dem 2. Durchlauf) 1 I/O pro Durchlauf von S.

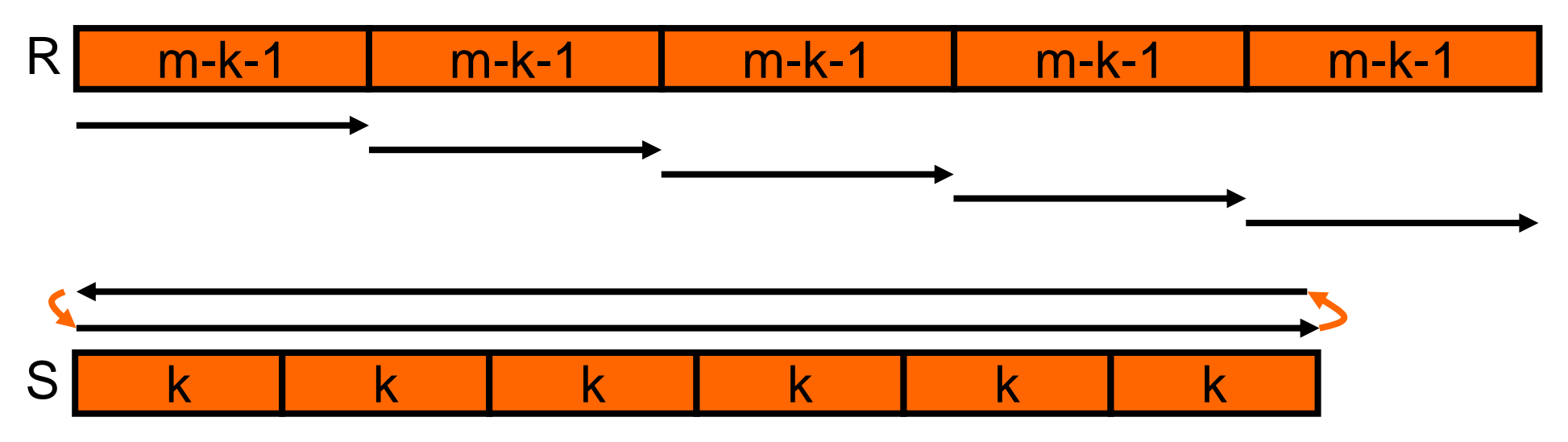

# Index Nested Loop Join

Idee:

- $\triangleright$  Beim Durchlauf von R werden nur die in S qualifizierenden Tupel gelesen.
- $\triangleright$  Dazu ist ein Index auf B erforderlich.

**foreach** *r* ∈ *R* **foreach** *s* ∈ *S*[*B*=*r.A*] *Res* := *Res* ∪ {(*r,s*)}

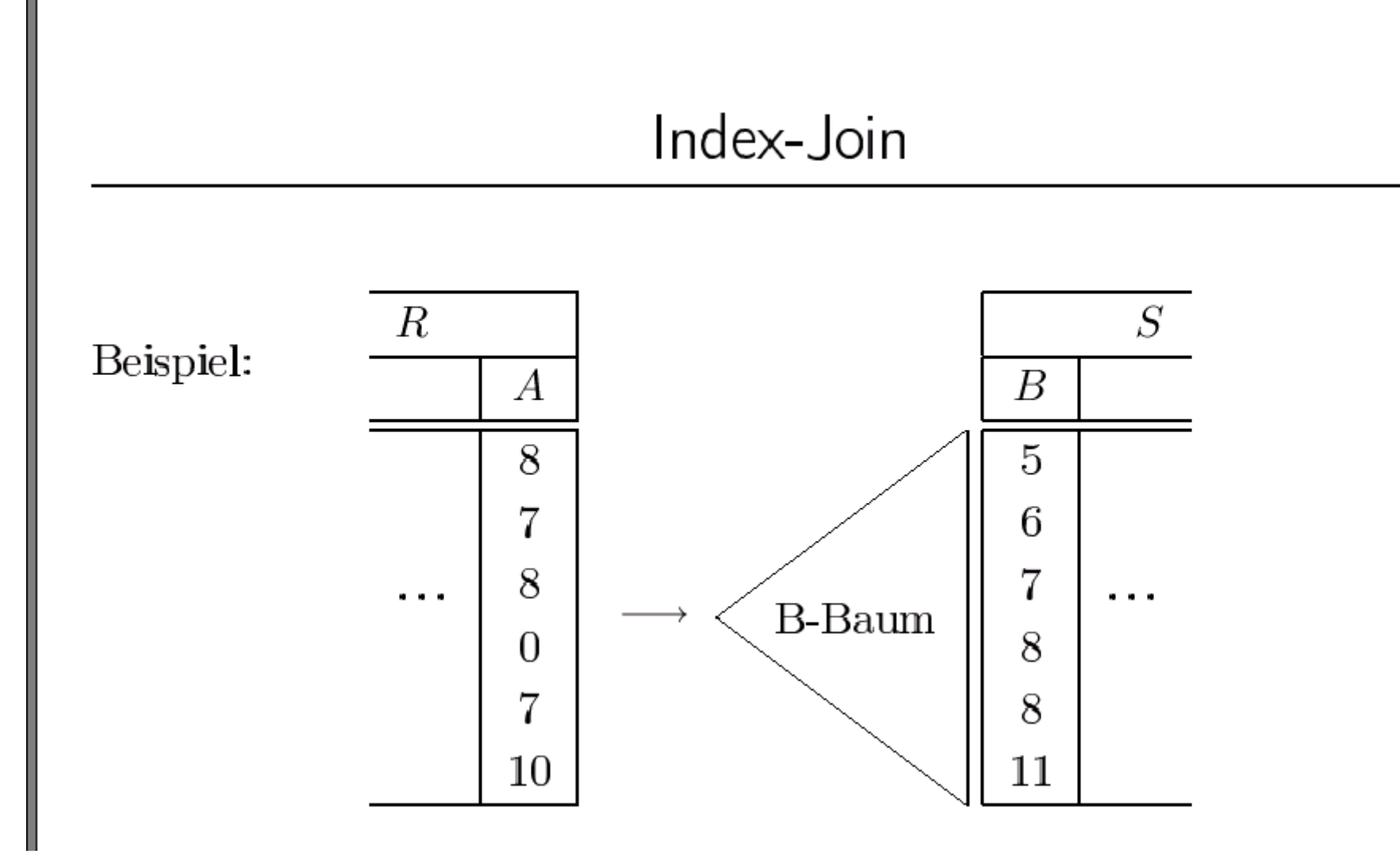

# Sort-Merge Join

Idee:

- > erfordert zwei Sortierungen
	- 1. *R* muss nach *A* und
	- 2. *S* muss nach *B* sortiert sein.
- $\triangleright$  Falls A oder B Schlüsselattribut ist, wird jedes Tupel in R und S nur genau einmal gelesen.

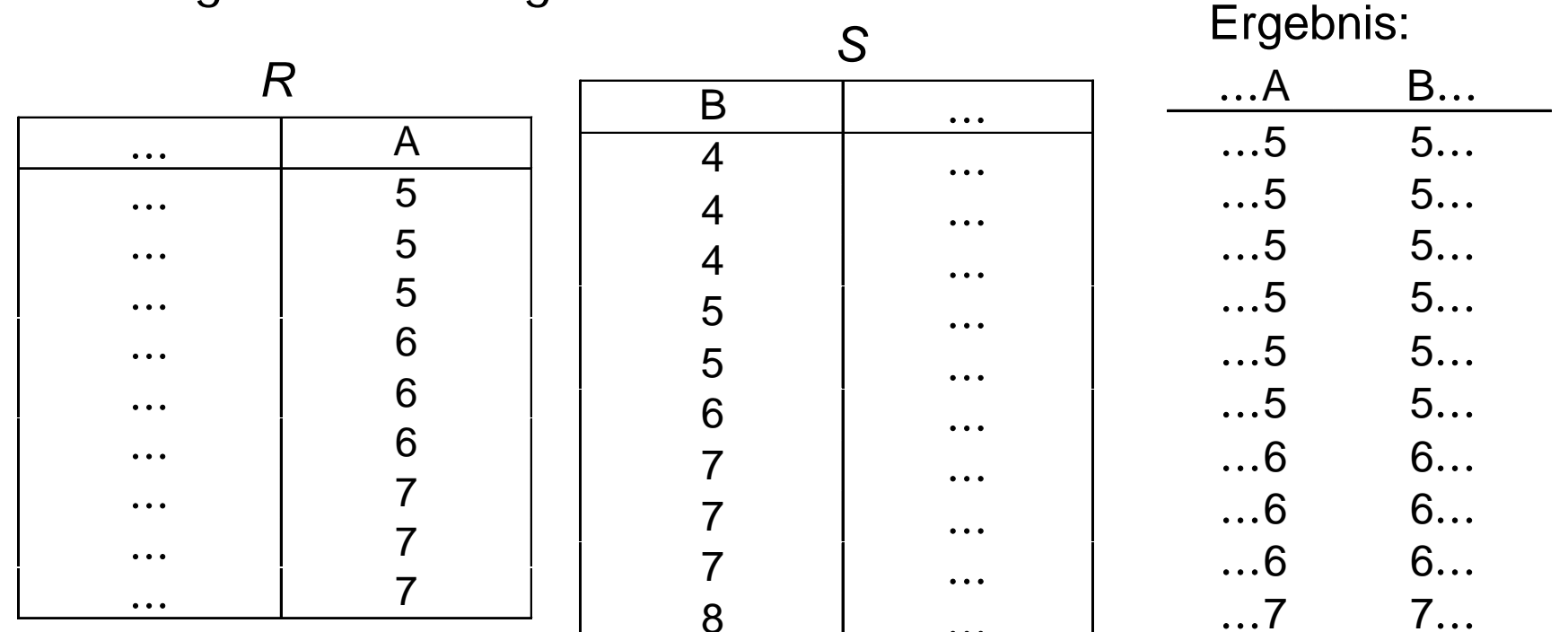

…

…

• Voraussetzung:  $R$  und  $S$  sind sortiert (notfalls vorher sortieren)

Beispiel:

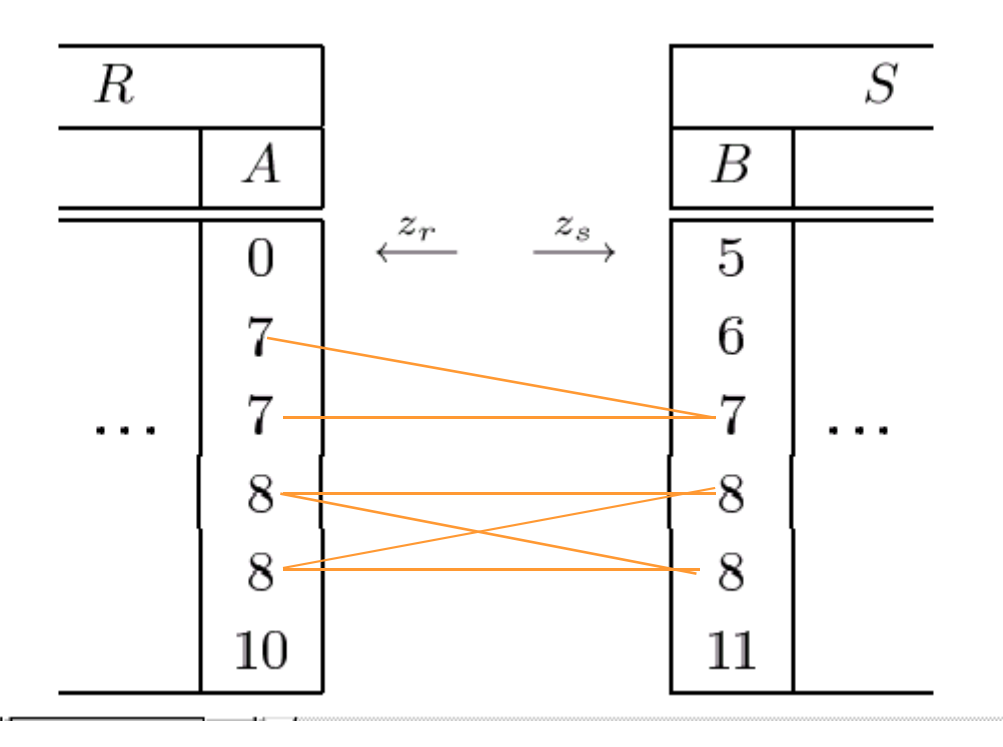

## Hash Join

Idee: (für m Seiten Puffergröße)

**Phase 1:** "Build" (oder "Partition")-Phase:

- $\triangleright$  R und S werden mit Hilfe der gleichen Hashfunktion h1 (angewendet auf  $R.A$  bzw.  $S.B$ ) in m-1 Buckets partitioniert.
- (Angenommen S benötigt weniger Seiten als R): Falls eines der Buckets von S mehr als m-2 Seiten braucht, dann muss dieses Bucket (sowohl von R als auch von S) mit einer anderen Hashfunktion h2 weiter unterteilt werden.

#### **Phase 2:** "Probe" (oder "Matching")-Phase:

- Lade jeweils 1 Bucket von S in den Puffer
- 28 Lade vom entsprechenden Bucket von R eine Seite nach der anderen in den Puffer und teste jedes Tupel von dieser Seite von R mit den Tupeln von S (In der Praxis: Realisierung mittels in-memory Hash Table für das Bucket von S).

### Hash Join

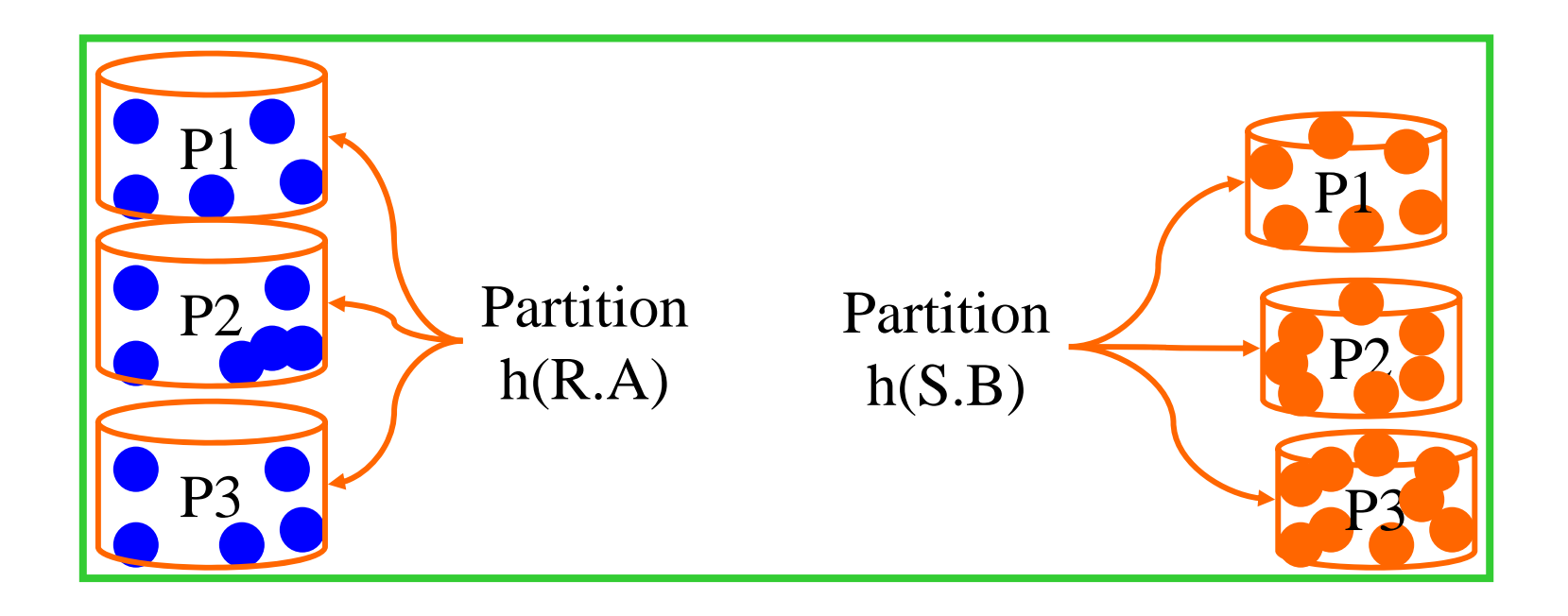

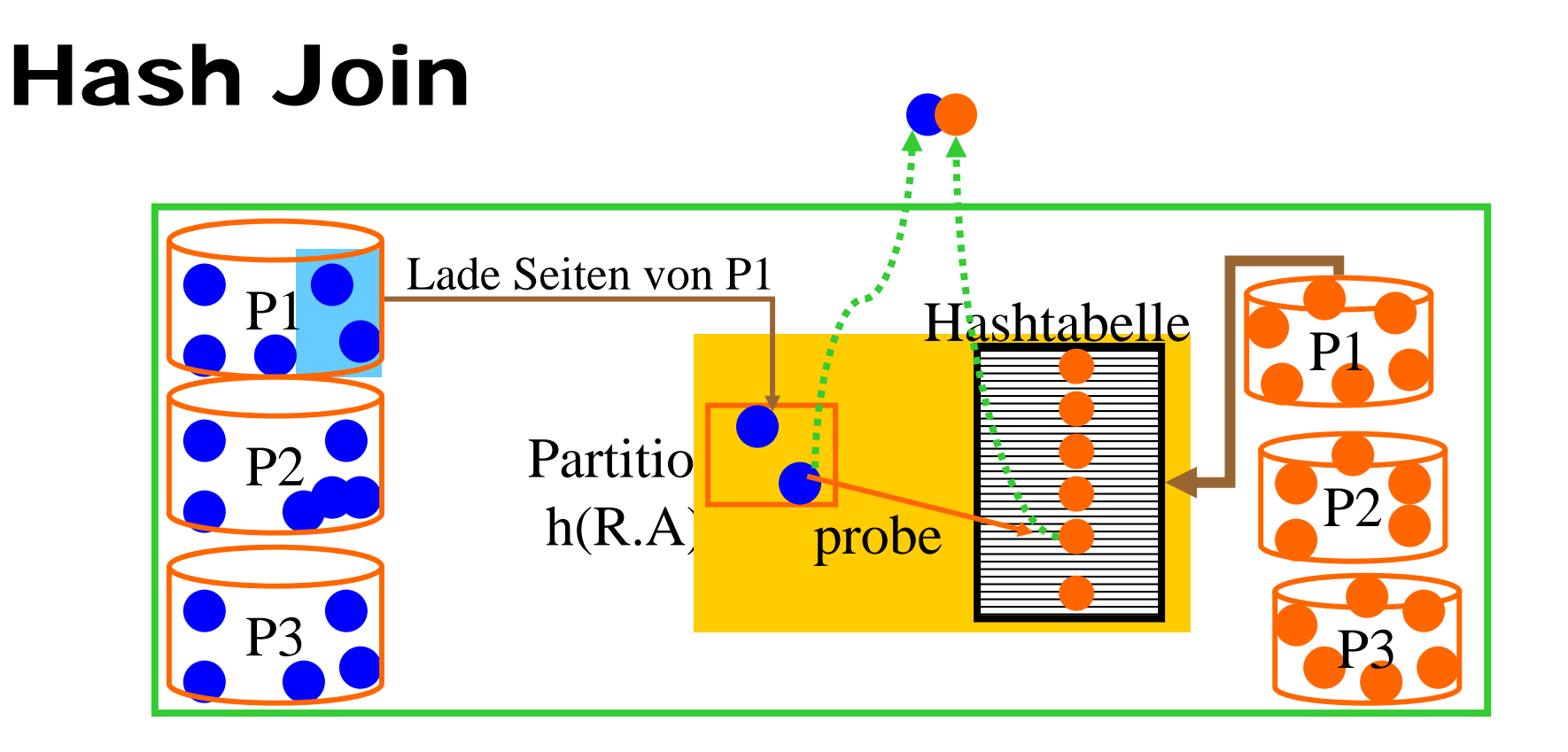

#### Partitionierung von Relationen

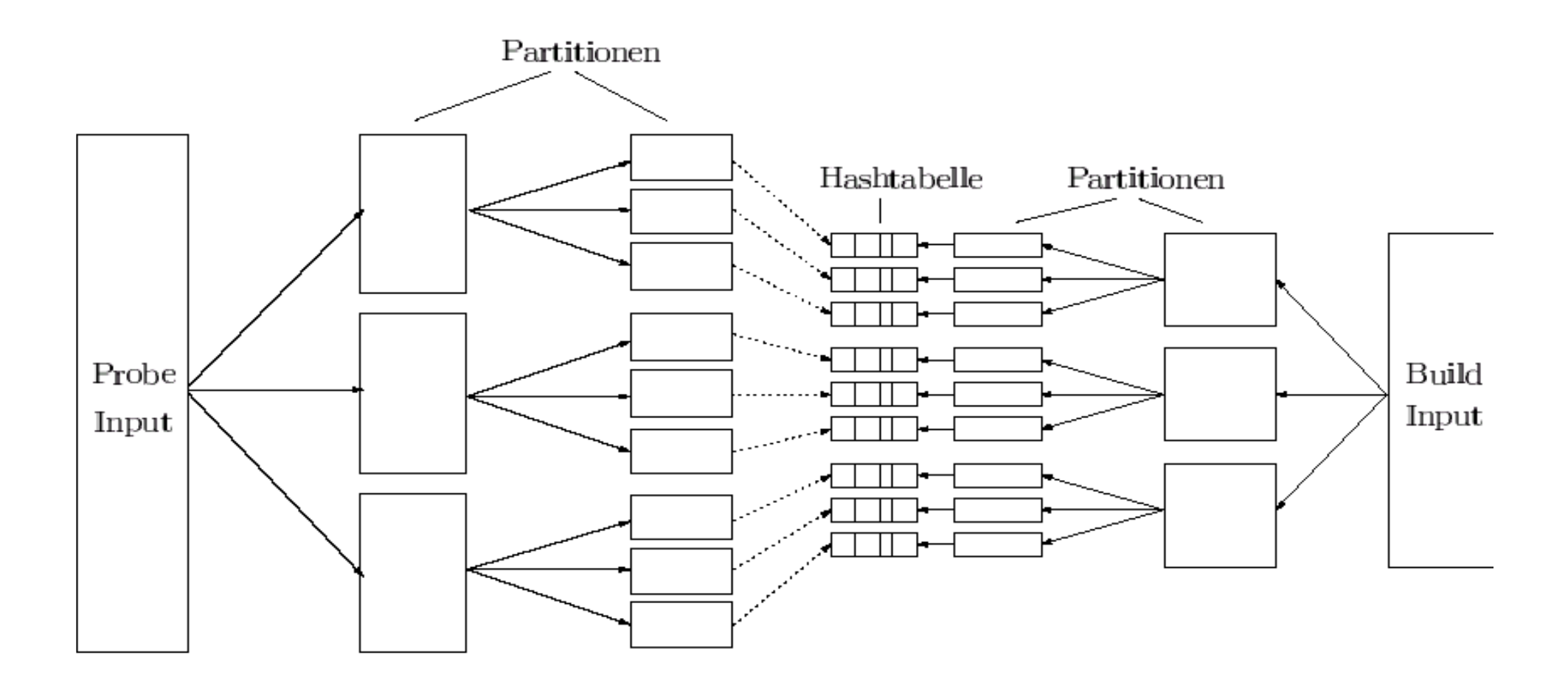

#### Demonstration der Partitionierung

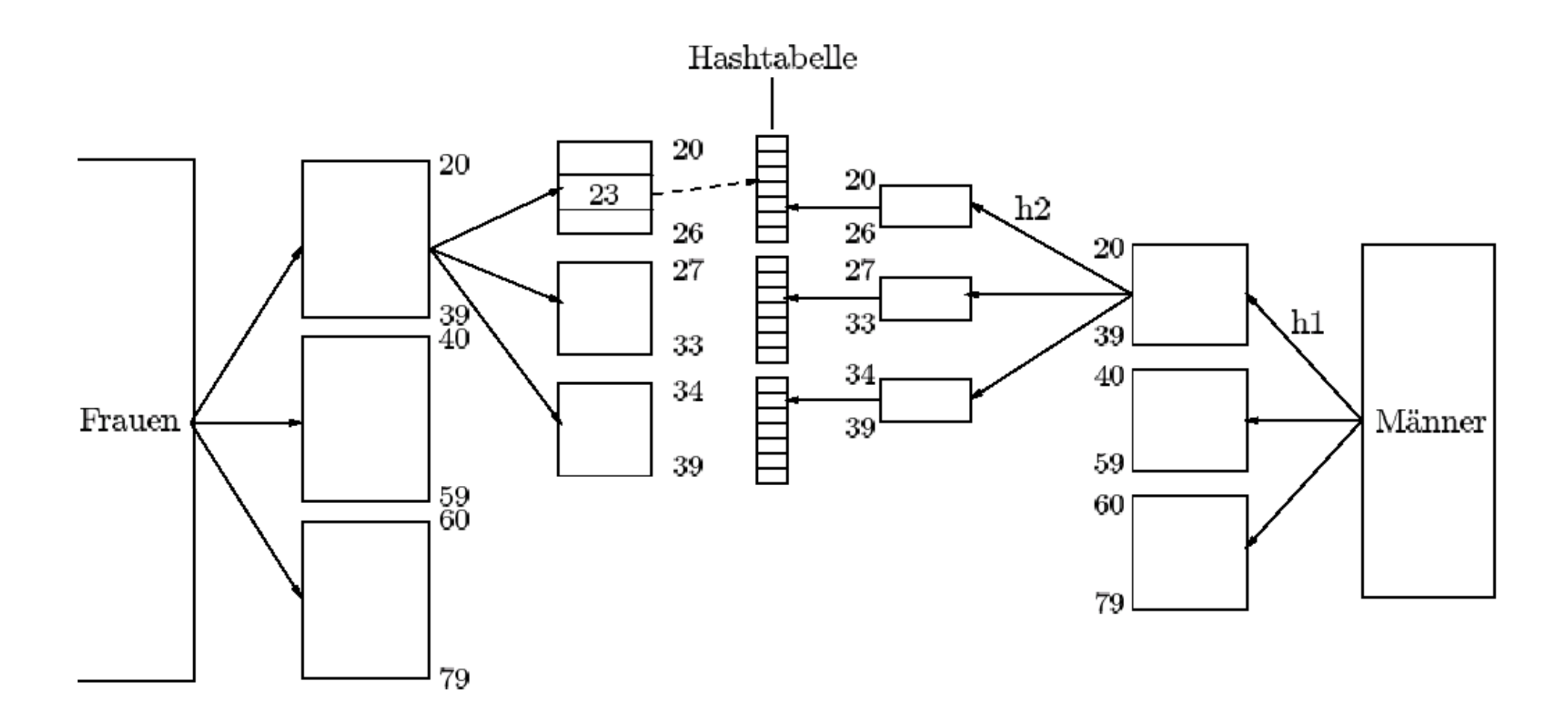

#### Vergleich der Tupel in der "Diagonalen"

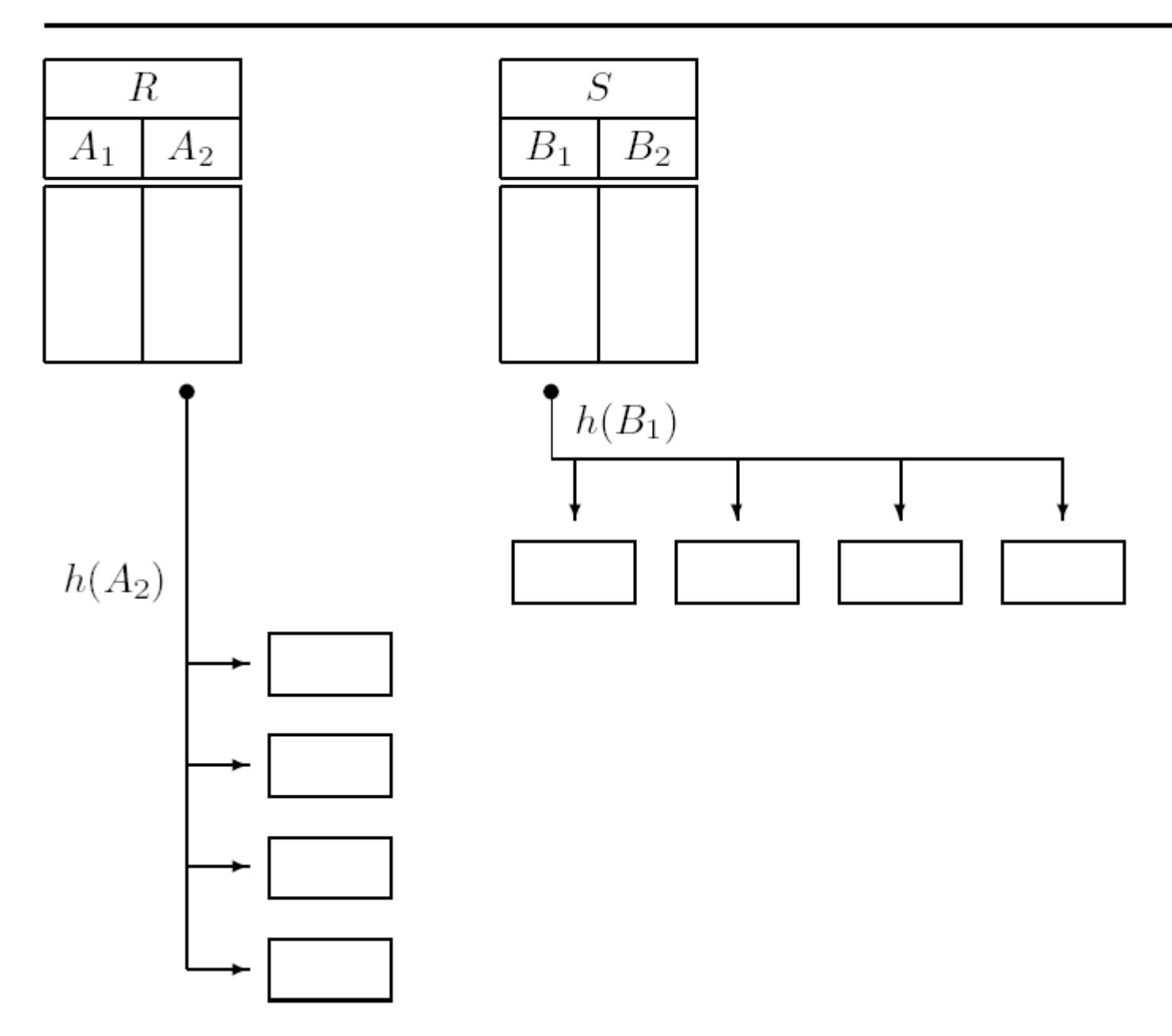

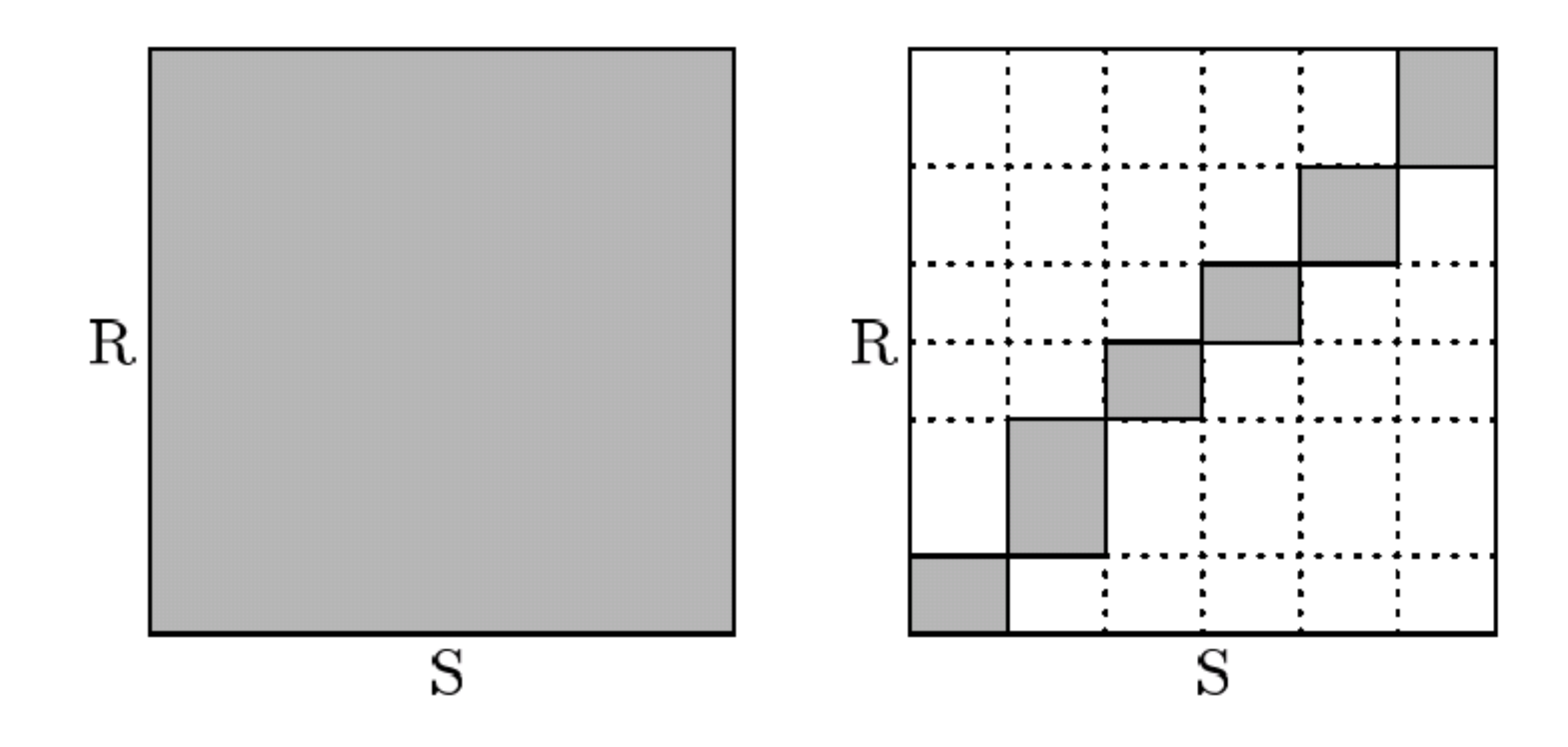

### Vergleich: Sort/Merge-Join versus **Hash-Join**

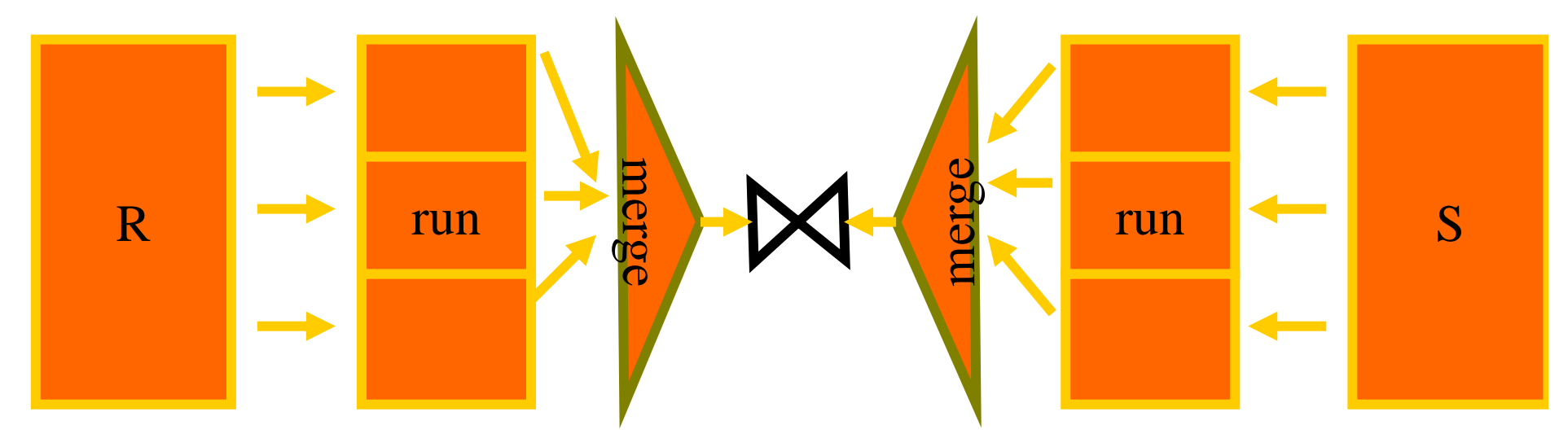

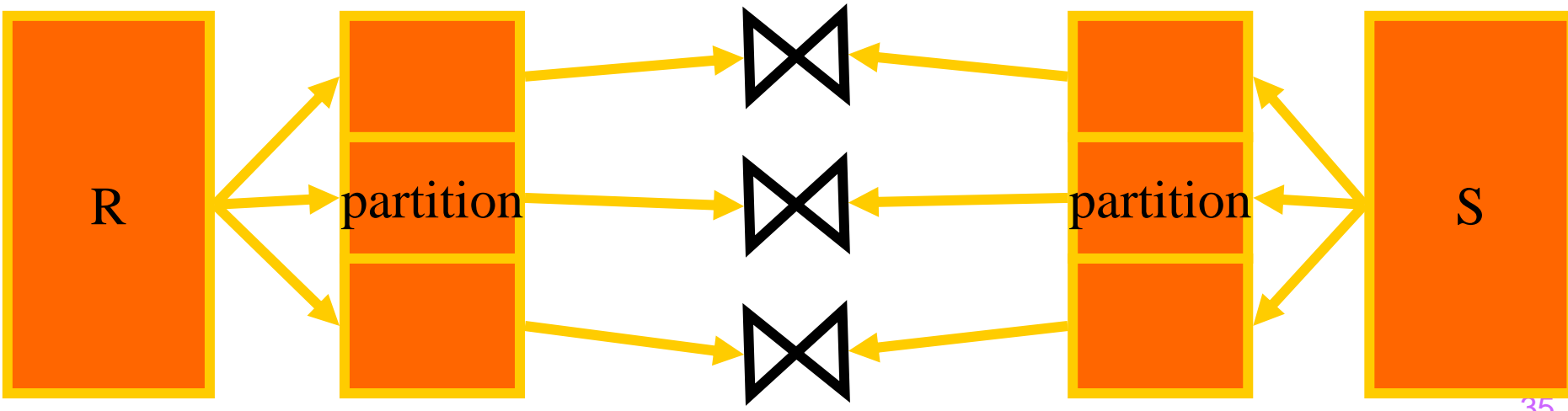

Idee:

- Wenn im Hauptspeicher ausreichend Platz ist, kann man eventuell während der Build-Phase von S einige Partionen von S (als in-memory Hash-Table) im Puffer lassen.
- Während der Build-Phase von R kann man dann alle Tupel, deren potentielle Join-Partner im Hauptspeicher sind, auf der Stelle verarbeiten.
- **Ersparnis: Wenn k Partitionen von S im Puffer Platz haben,** erspart man sich für diese k Partitionen – sowohl von R als auch von S – das Ausschreiben (während der Build-Phase) und das Einlesen (während der Probe-Phase).

Algorithmus:

- Fange so an, als ob der Build-Input S vollständig in den Hauptspeicher passen würde.
- Sollte sich dies als zu optimistisch herausstellen, verdränge eine Partition nach der anderen aus dem Hauptspeicher.
- Mindestens eine Partition wird aber im Hauptspeicher verbleiben (Ansonsten haben wir einen "normalen" Hash Join).
- Während der Build-Phase von R werden alle Tupel aus R, deren potentielle Join-Partner im Hauptspeicher sind, sofort verarbeitet.
- Danach beginnt die "normale" Probe-Phase mit den restlichen Partitionen.

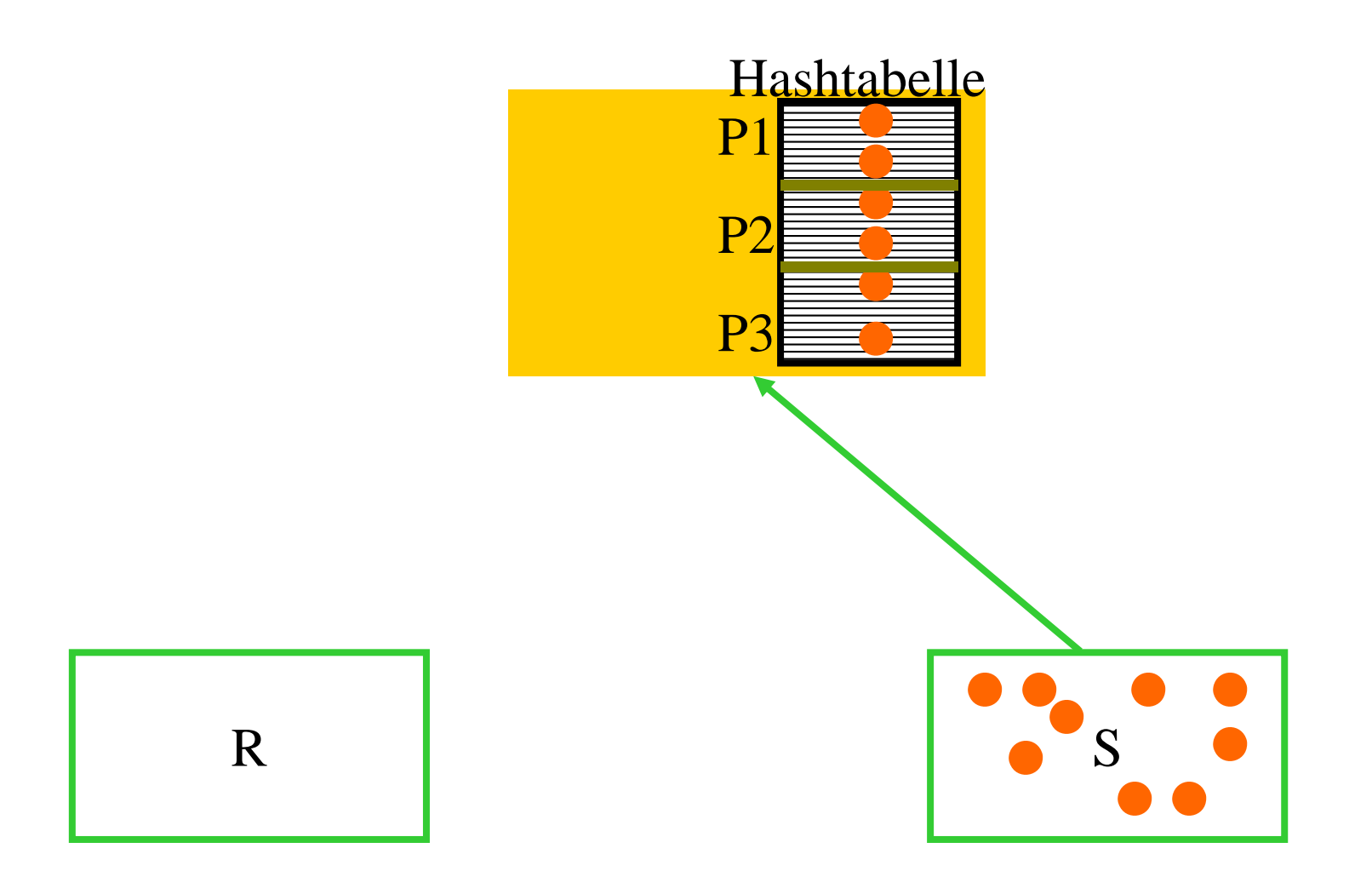

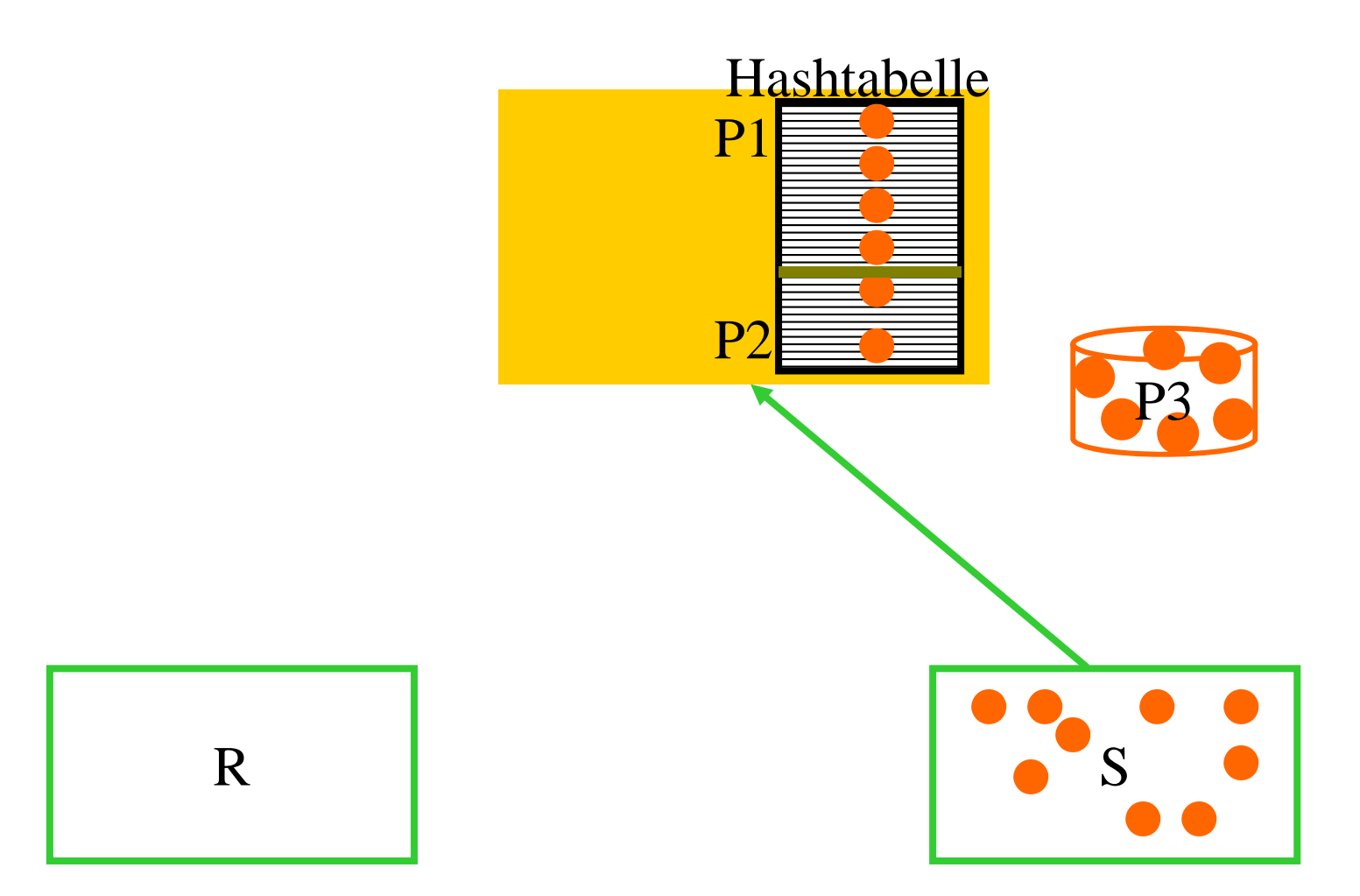

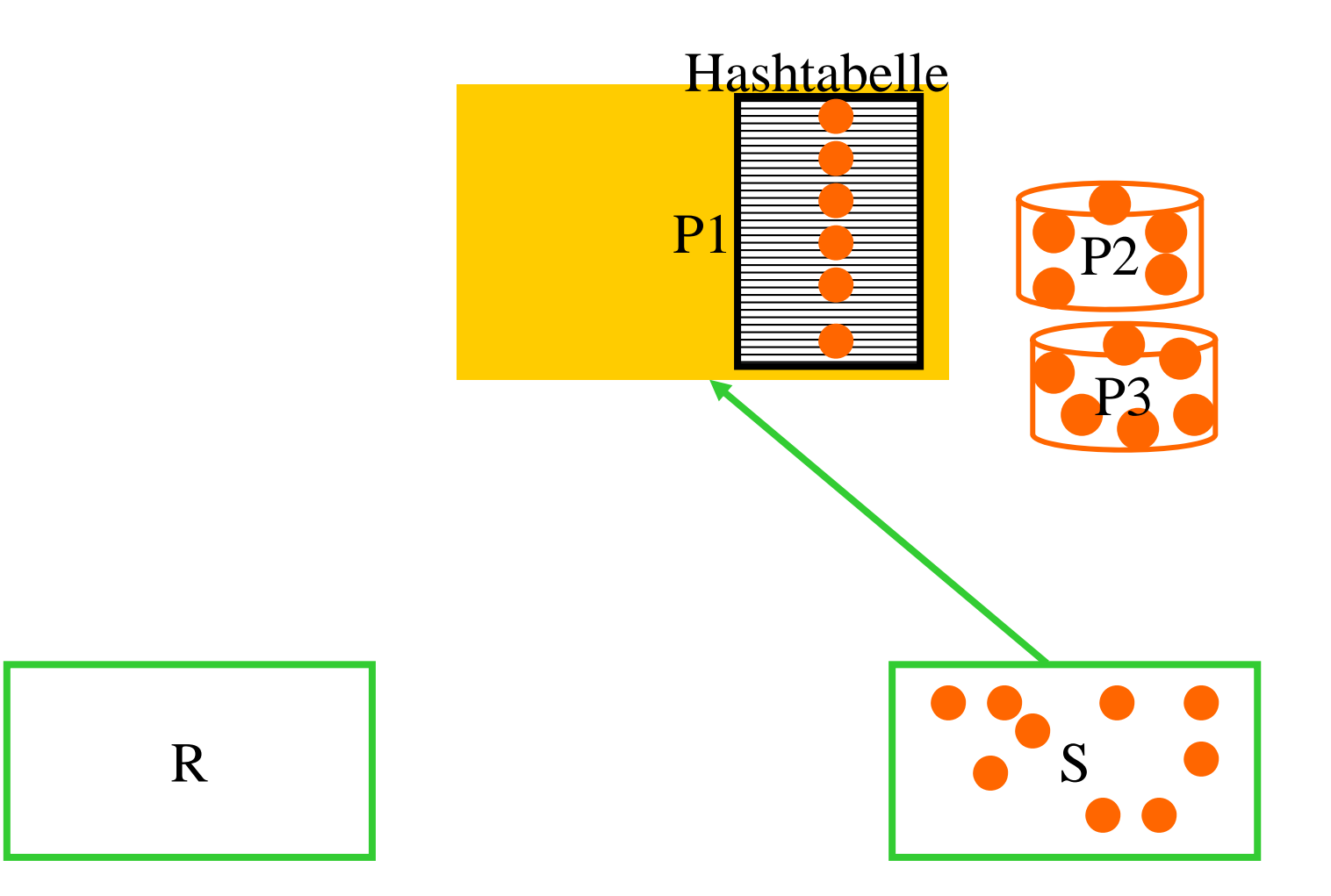

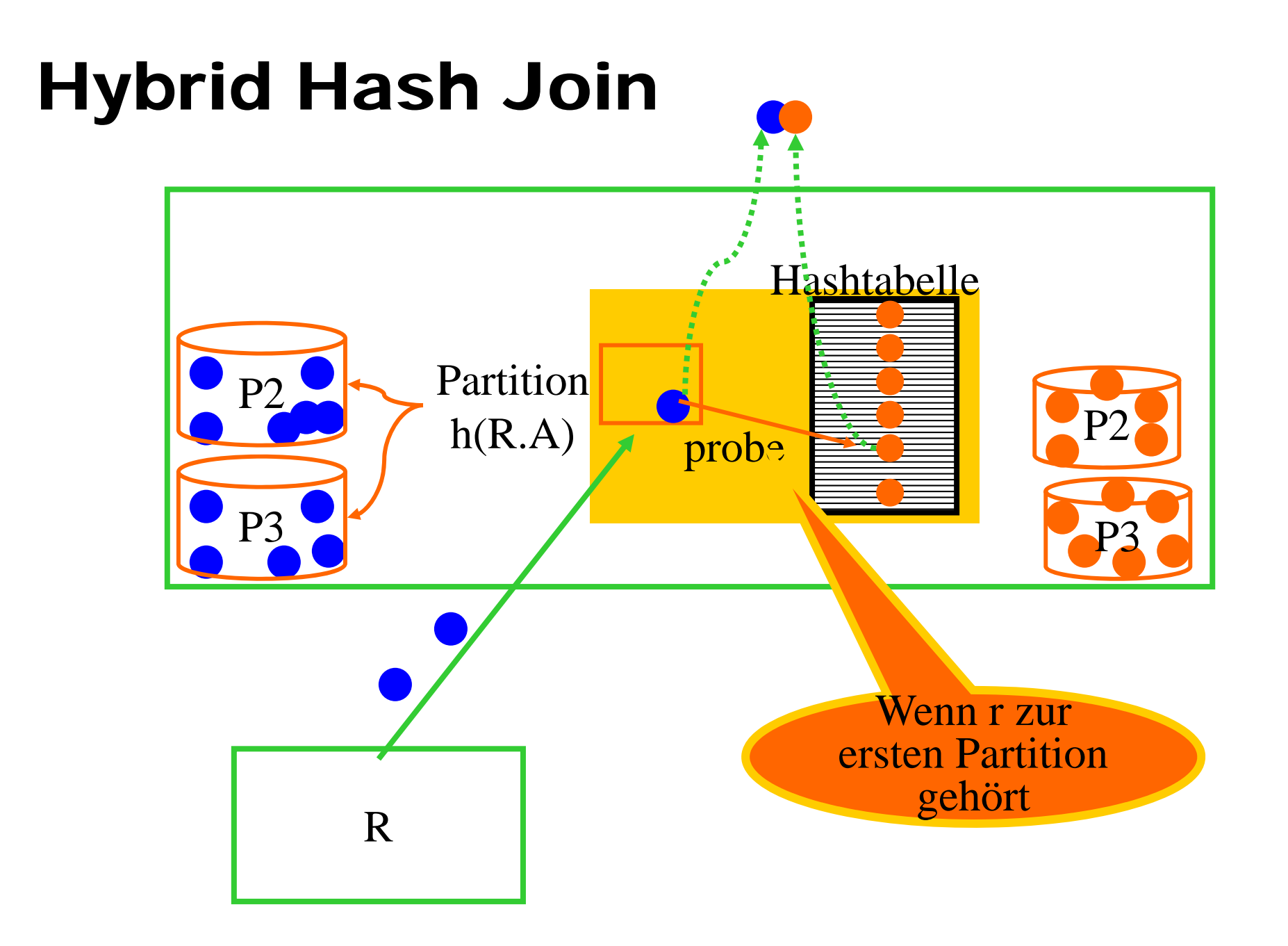

# Allgemeine Join-Bedingungen

Konjunktionen A $_{1}$  = B $_{1}$   $\wedge$  A $_{2}$  = B $_{2}$   $\wedge$  ...  $\wedge$  A $_{n}$  = B $_{n}$ 

- $\bullet$ Nested Loop Join (+ Verfeinerungen): unverändert.
- $\bullet$  Index Nested Loop Join: Angenommen S ist die innere Relation: Dann benötigt man einen Index für die Kombination der Attribute (B<sub>1</sub>,...,B<sub>n</sub>).
- **Sort Merge Join:** Sortiere R nach der Kombination der Attribute  $(A_1, ..., A_n)$ und S nach der Kombination der Attribute (B<sub>1</sub>,...,B<sub>n</sub>).
- (Hybrid) Hash Join: Hashing von R mittels Kombination der Attribute (A<sub>1</sub>,...,A<sub>n</sub>) und von S mittels Kombination der Attribute (B<sub>1</sub>,...,B<sub>n</sub>).

# Allgemeine Join-Bedingungen

Ungleichungen A < B, A > B, A  $\leq$  B, A  $\geq$  B, A  $\neq$  B

- $\bullet$  Nested Loop Join (+ Verfeinerungen): Unverändert.
- **Index Nested Loop Join:** 
	- $\triangleright$  Bei A  $\neq$  B nicht anwendbar.
	- $\triangleright$  Bei A < B, A > B, A  $\leq$  B, A  $\geq$  B benötigt man einen geballten Index für B.
- **Sort Merge Join und (Hybrid) Hash Join** Sind in diesem Fall nicht anwendbar!

# Weitere Operationen

- $\bullet$ Selektion
- $\bullet$ Projektion
- $\bullet$ Duplikatelimination
- $\bullet$ • Mengenoperationen:  $R \times S$ ,  $R \cap S$ ,  $R \cup S$ ,  $R$  - S
- $\bullet$ Gruppierung und Aggregat-Funktionen

# Selektion

 $\bullet$ "brute force":

Sequentielles Durchlaufen (= Scan) des gesamten Files.

**•** Mit einem "passenden" Index Beispiel:  $\sigma_{\textsf{Name}=\text{ 'Sokrates' }\wedge\text{ Raum}>300}$  (Professoren):

-> Suche im Index für das Attribut Name nach 'Sokrates' undteste anschließend die Bedingung Raum > 300.

- $\bullet$  Bei Sortierung (z.B.: Resultat eines Sort Merge Join): "logarithmisches" Suchen.
- $\bullet$  Üblicherweise wird versucht, die Selektion mit einem anderen Schritt zu kombinieren, z.B.: im Rahmen eines Join, beim ersten Zugriff auf ein File, etc.

# Projektion

- $\bullet$  In der physischen Algebra werden bei Projektion keine Duplikate eliminiert.
- $\bullet$  Falls eine Duplikatelimination gewünscht ist (select distinct), dann ist dieser Schritt (und die verwendete Methode) explizit anzugeben.
- $\bullet$  Bei der Projektion werden daher einfach die Tupeln auf die gewünschten Attribute reduziert und weitergereicht.
- $\bullet$  Üblicherweise wird versucht, die Projektion mit einem anderen Schritt zu kombinieren, z.B.: im Rahmen eines Join, beim ersten Zugriff auf ein File, etc.

# Duplikatelimination

- $\bullet$  Duplikatelimination mittels Sortierung:
	- Sortiere die Relation für die Kombination aller Attribute.
	- Vergleiche im sortierten File jeweils nur benachbarte Tupel.
- $\bullet$  Duplikatelimination mittels Hashing:
	- $\sum_{i=1}^{n}$ Build-Phase: Hash-Funktion für Kombination aller Attribute
	- Für jedes Bucket wird anschließend eine in-memory Hash-Table (mit einer anderen Hash-Funktion) erzeugt. -> dabei entdeckte Duplikate werden sofort verworfen.

# Mengenoperationen

- $\bullet$ •  $R \times S$  und  $R \cap S$  sind einfach Spezialfälle von Joins, d.h.: Join über keine Attribute bzw. über alle Attribute.
- $\bullet$  In der physischen Algebra ist bei Vereinigung keine Duplikatelimination vorgesehen. => Vereinigungsoperator liest einfach beide Input-Relationen und gibt alle Tupeln weiter
- **Mengendifferenz bzw. Vereinigung mit Duplikatelimination:** 
	- $\sum_{i=1}^{n}$  Mittels Sortierung für Kombination aller Attribute oder mittels Hashing
	- Die Kombination Vereinigung + Duplikatelimination ist effizienter als Vereinigung mit anschließender Duplikatelimination.

# Gruppierung + Aggregat-Funktionen

- $\bullet$  Gruppierung mittels Sortierung:
	- Sortiere die Relation für die "group by"- Attribute.
	- ➤ Berechne die Aggregatfunktionen mit Hilfe von einem Durchlauf des sortierten Files.
- $\bullet$  Gruppierung mittels Hashing:
	- > Hash-Funktion für die "group by"- Attribute
	- $\sum_{i=1}^{n}$  Die Einträge in der Hash-Tabelle bestehen aus den "group by"- Attributen und Variablen (die laufend aktualisiert werden) für die Aggregat-Funktionen.
	- Am Ende stehen die gesuchten Werte in der Hash-Tabelle.

### Übersetzung der logischen Algebra

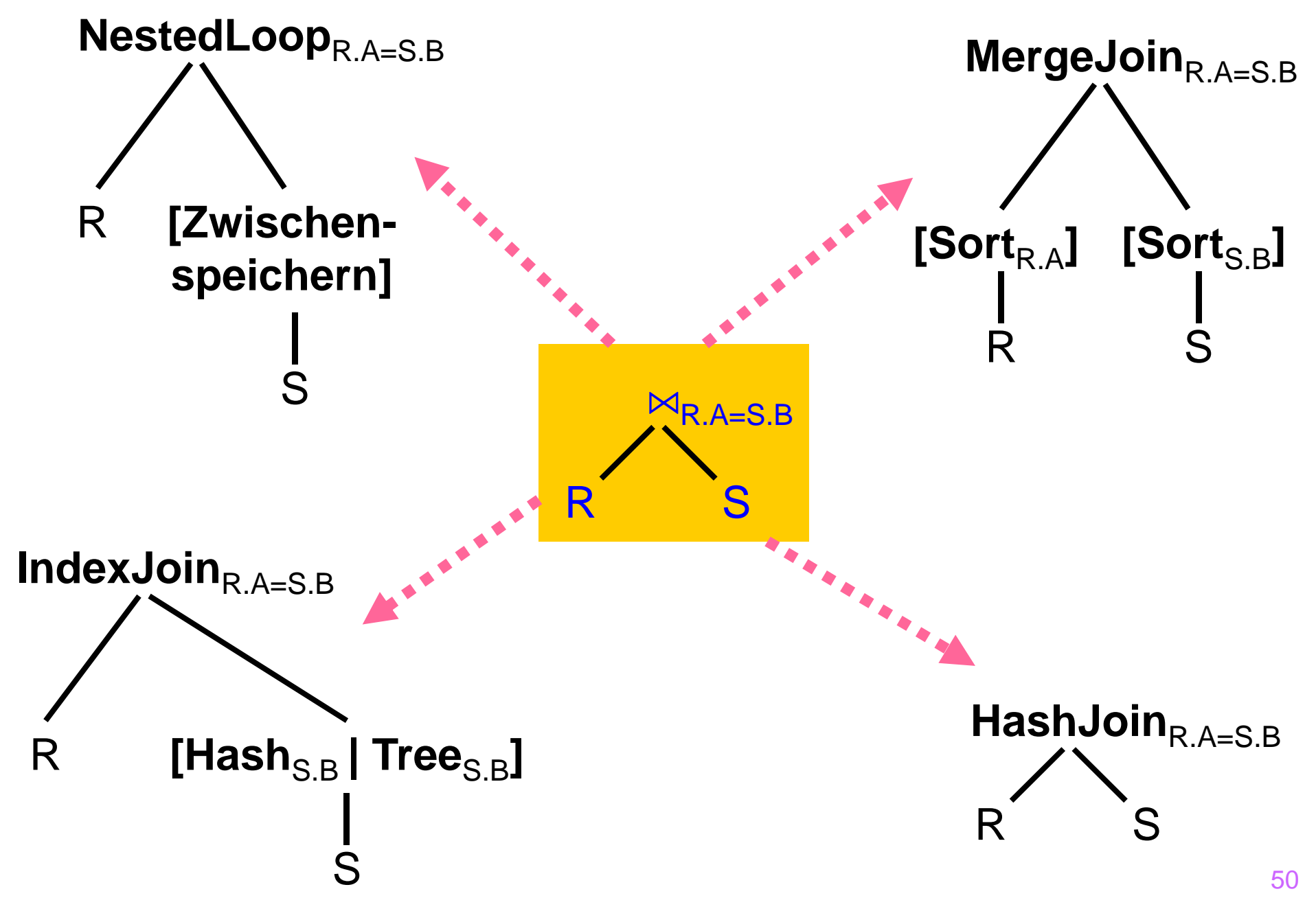

#### Übersetzung der logischen Algebra

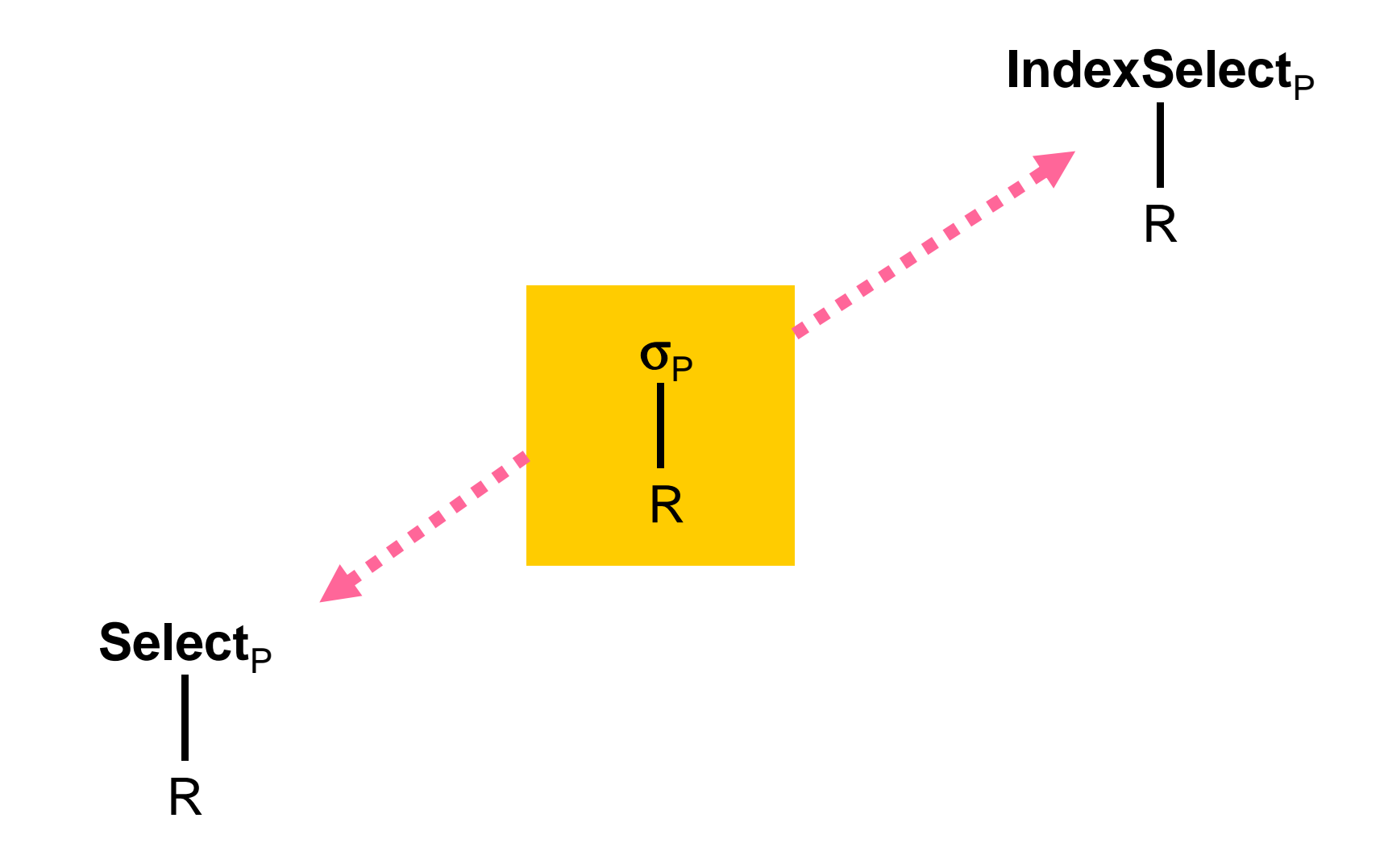

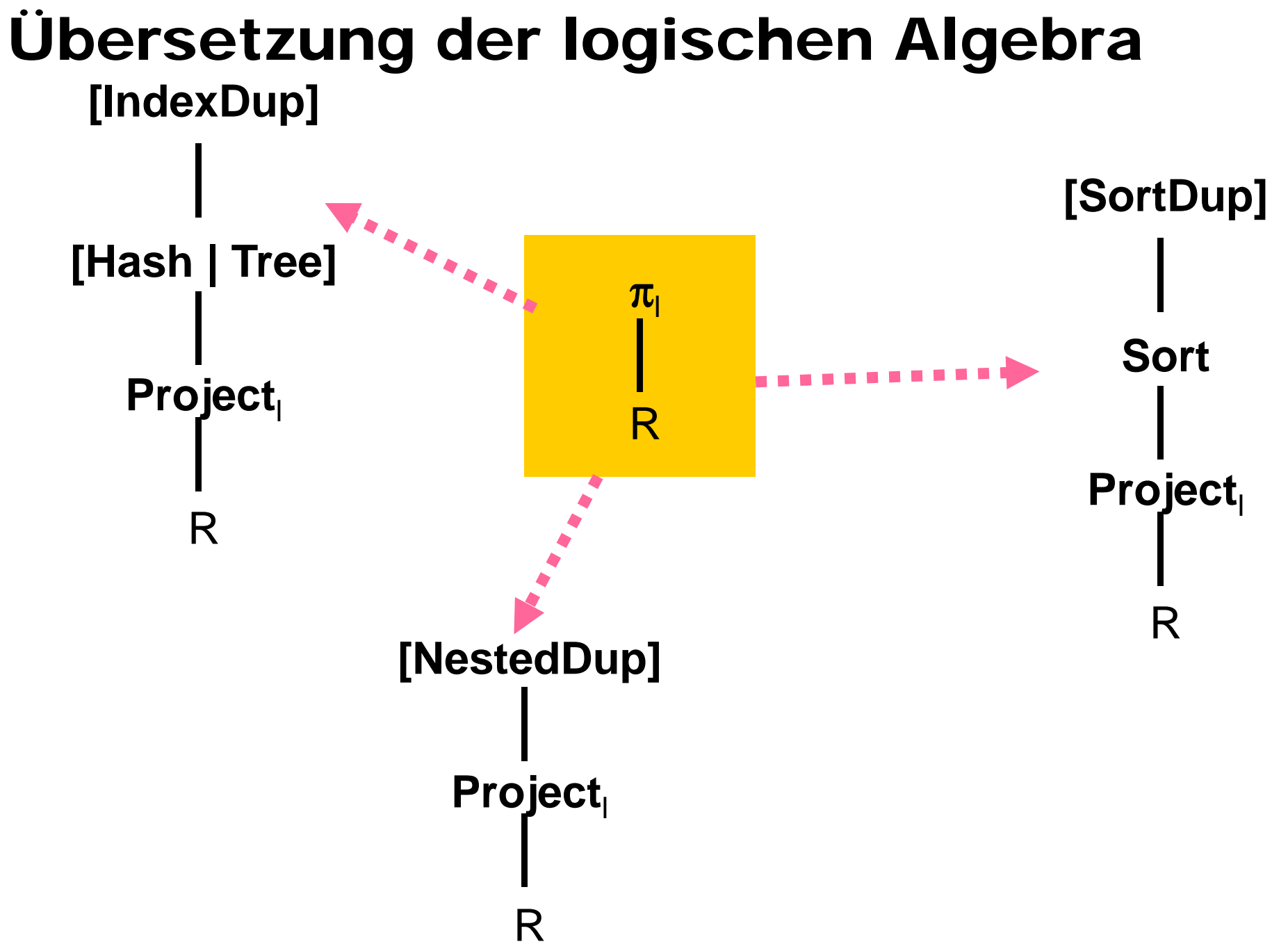

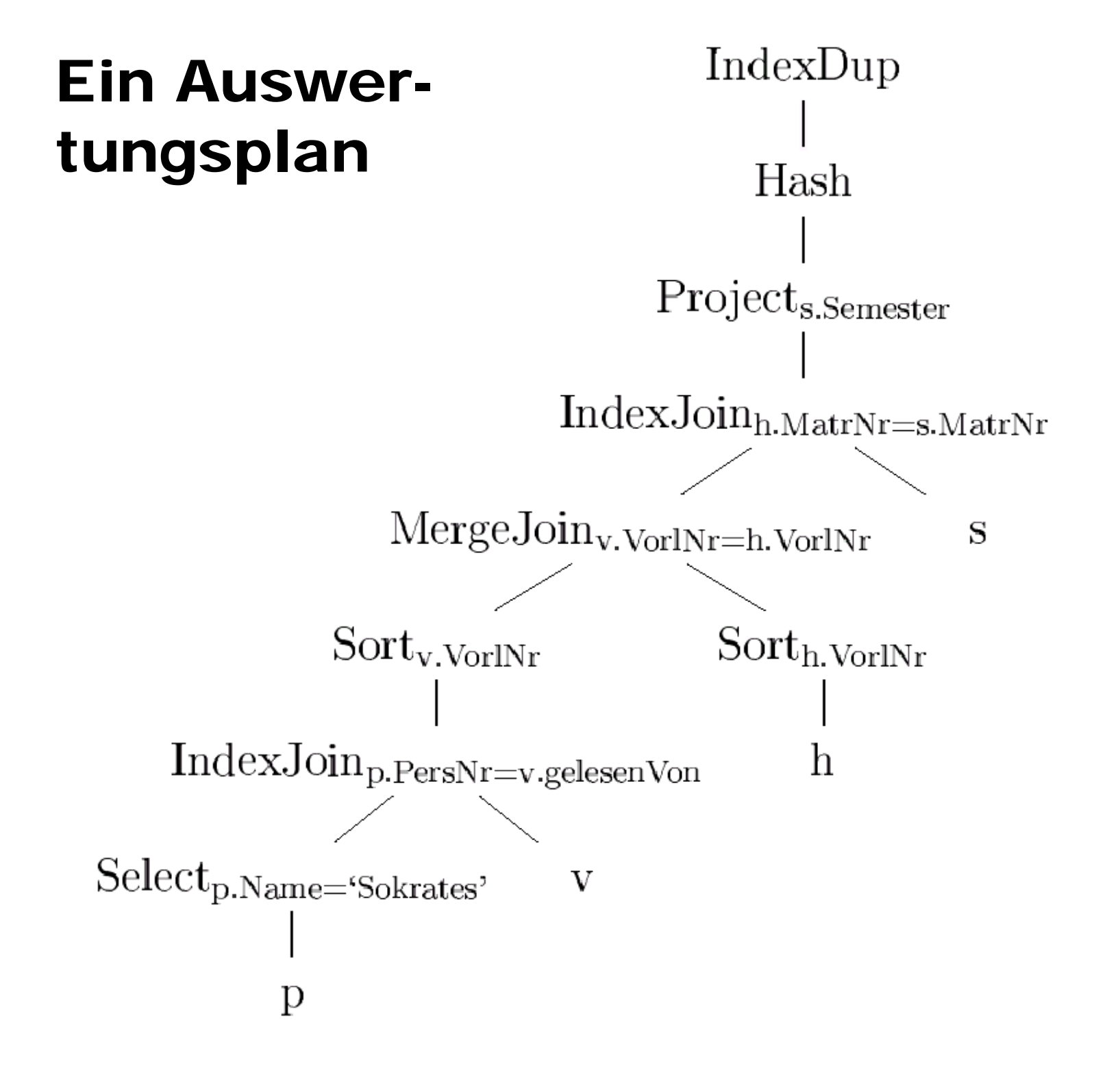

### Zusammenfassung: Optimierungsphasen

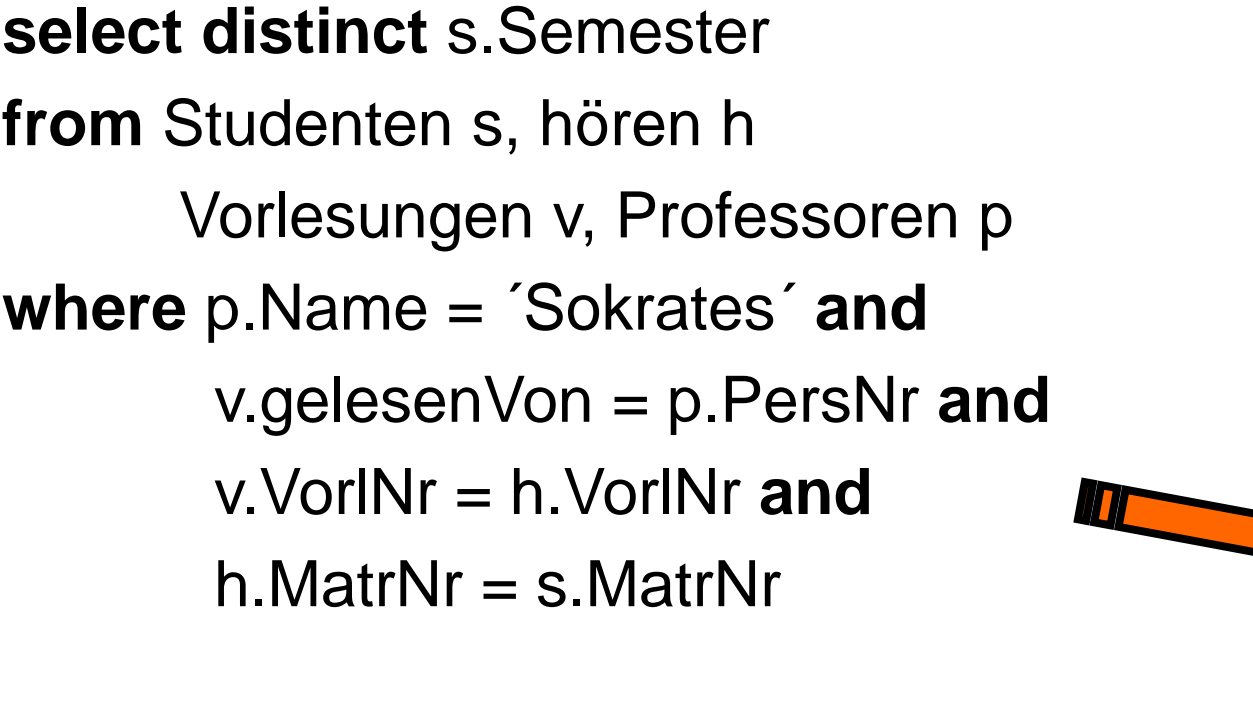

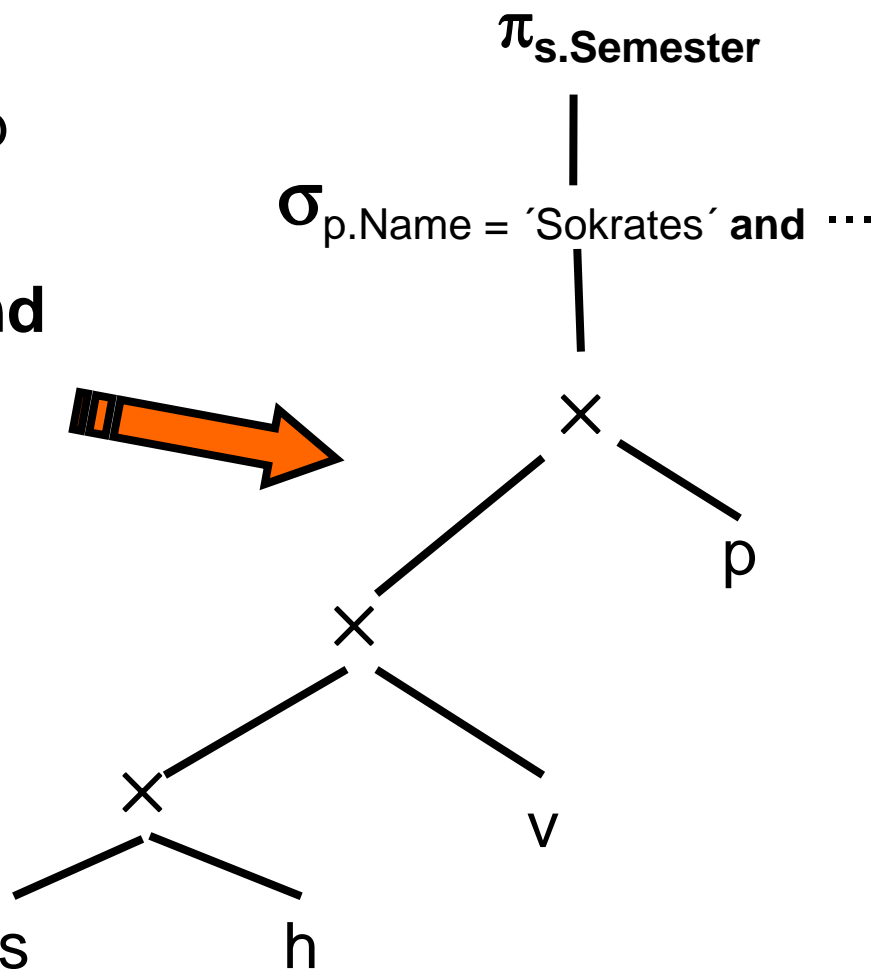

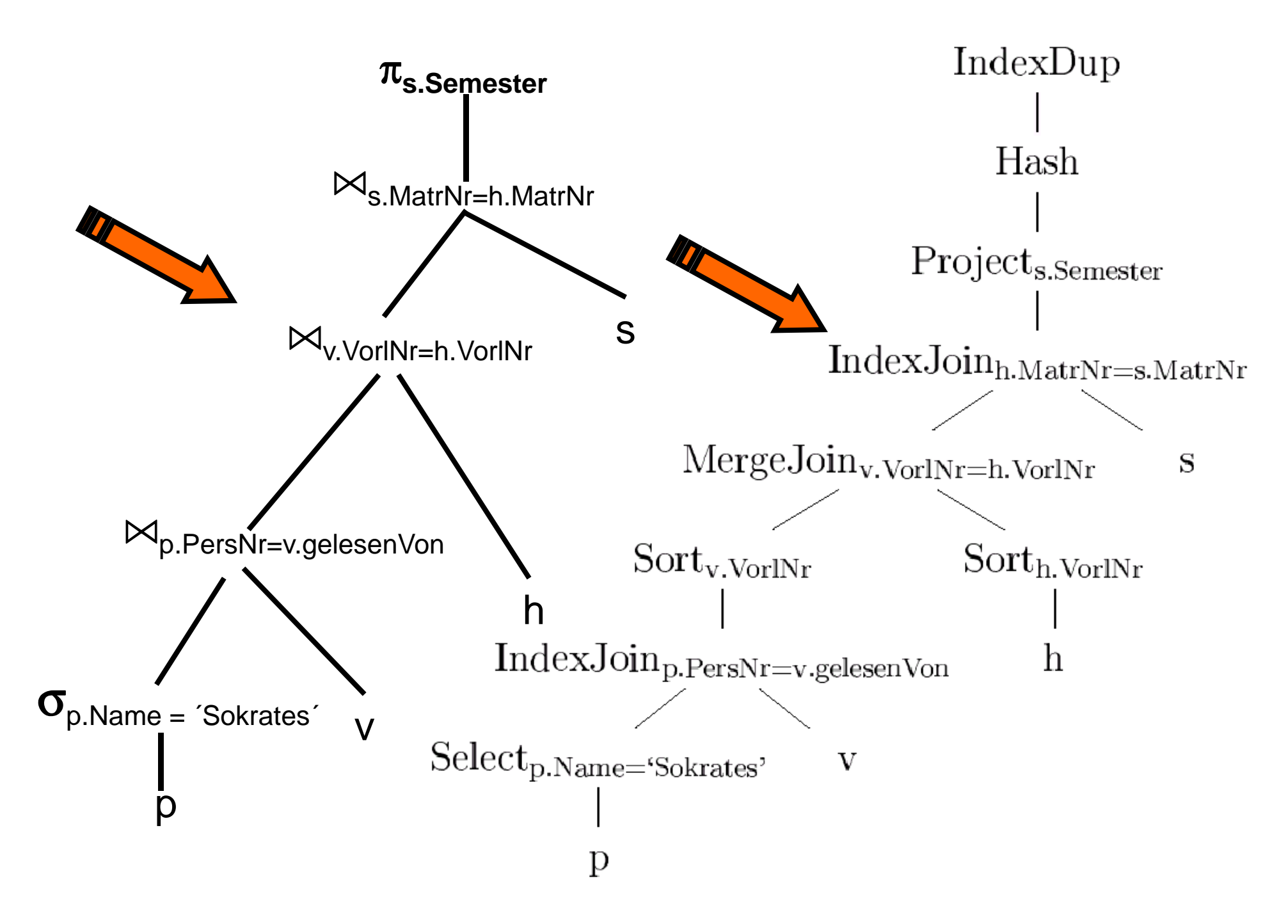